# CS444/544 Operating Systems II

Lecture 14 Lock and Synchronization 5/20/2024

Acknowledgement: Slides drawn heavily from Yeongjin Jiang

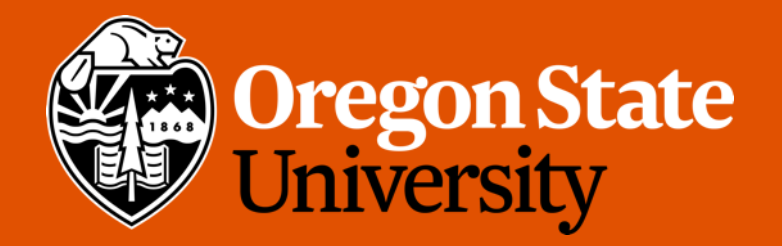

### Odds and Ends

• Lab 3 due today's (5/20) midnight

**Parent Child**

### Process (Environment in JOS)

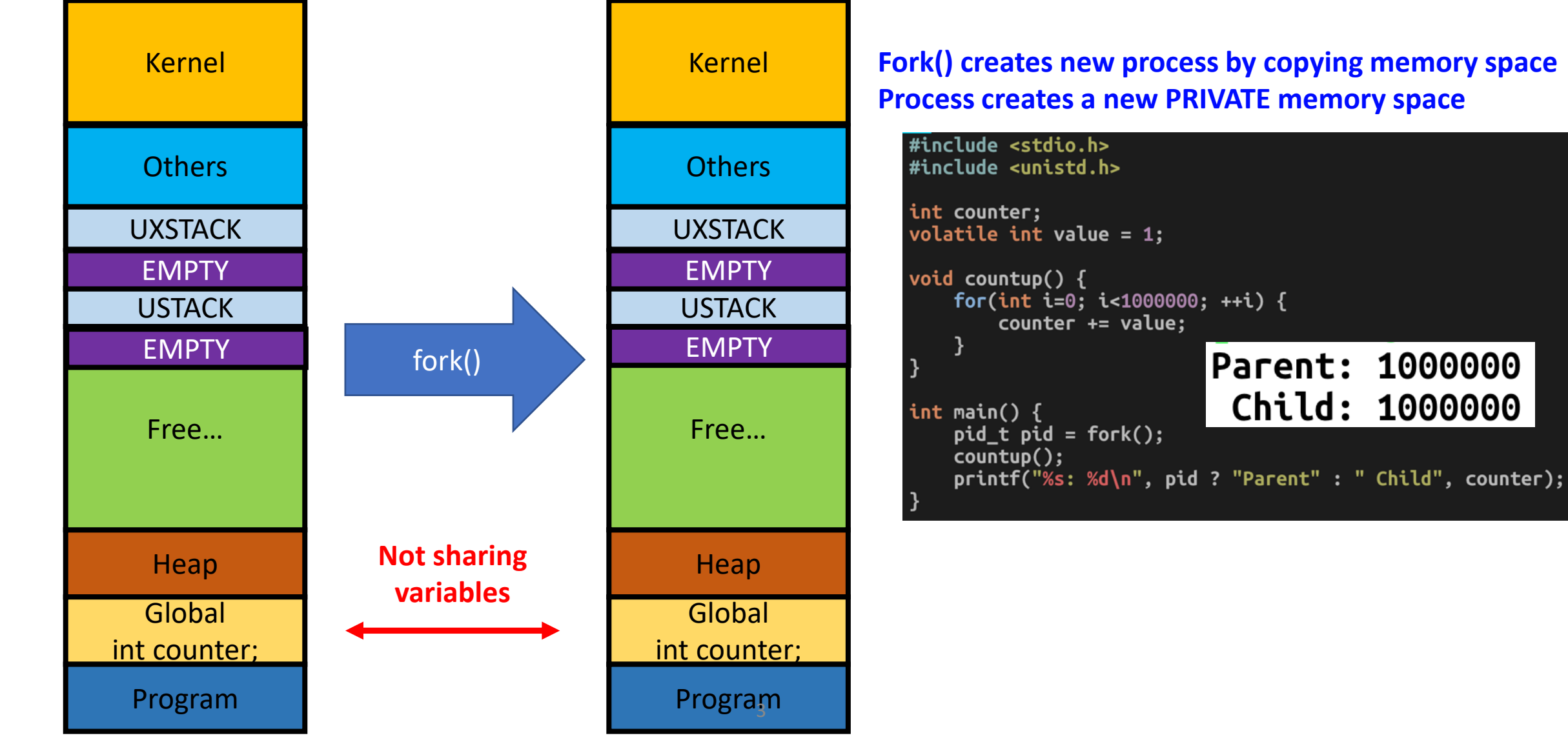

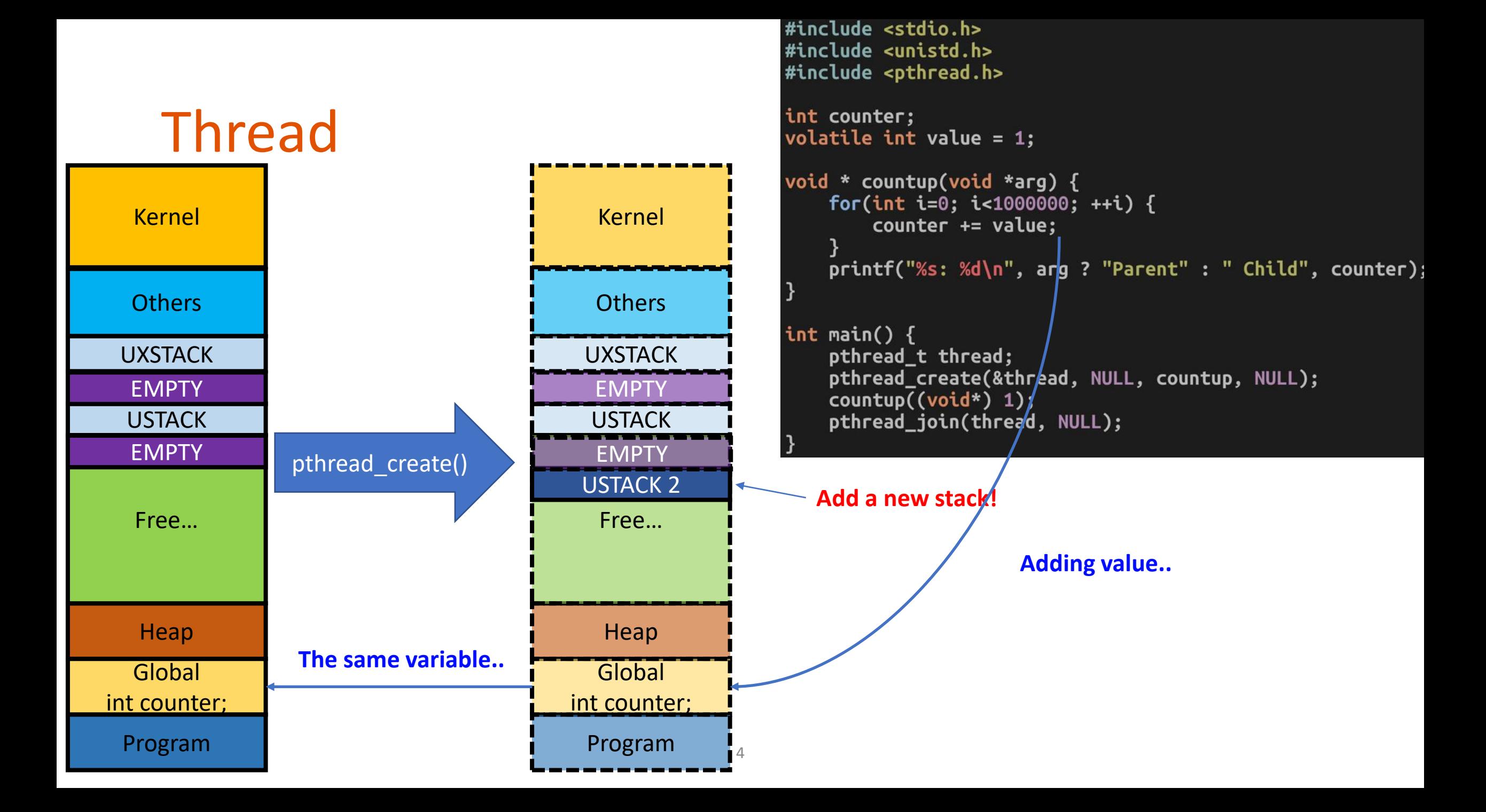

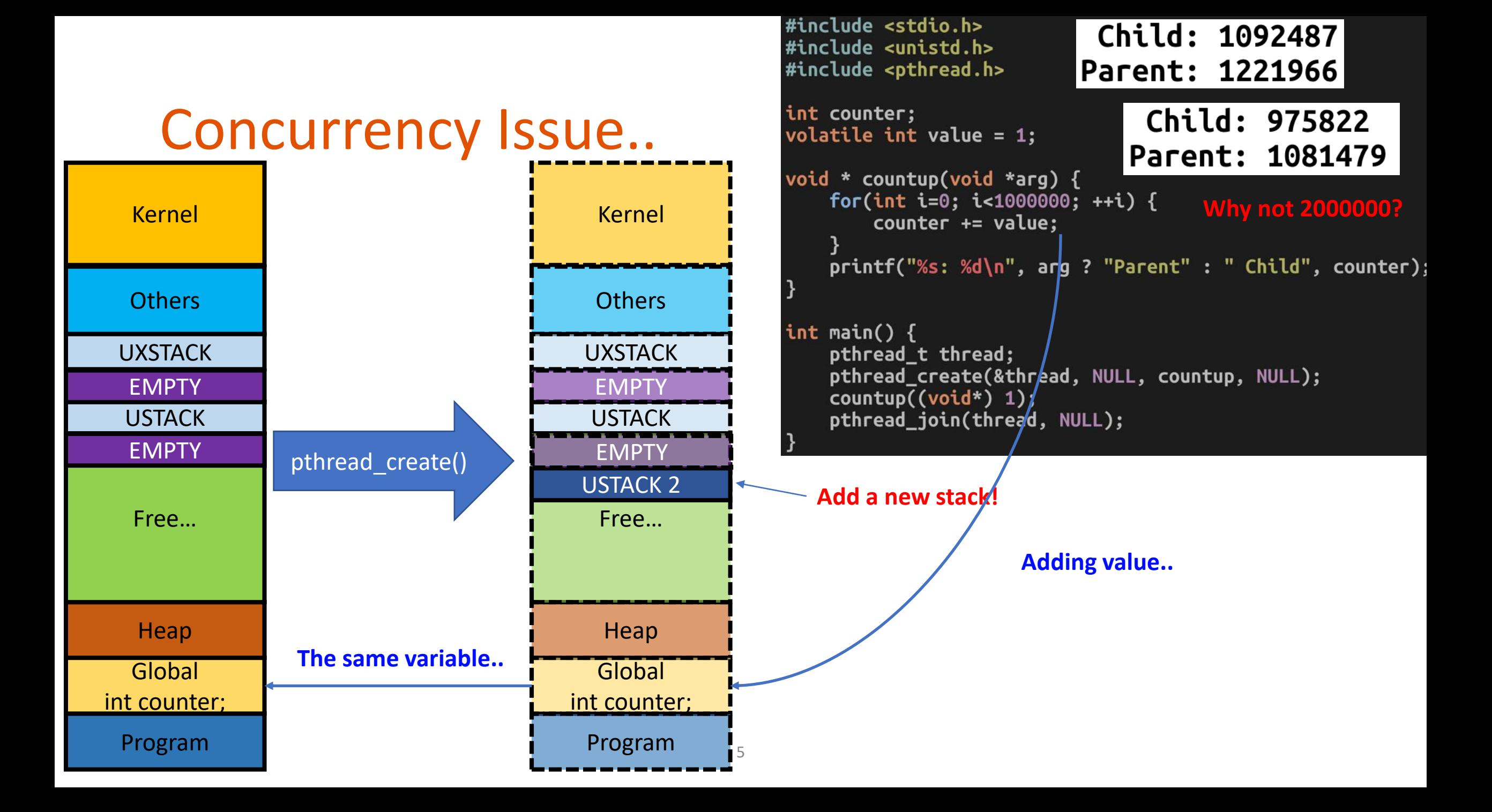

### Data Race Example (Race cond.)

- counter  $+=$  value  $\qquad \qquad$  edx = value
	- **edx = value;**
	- **eax = counter;**
	- $\cdot$  eax = edx + eax;
	- **counter = eax;**
- Assume counter = 0 at start, and value  $= 1$ ;

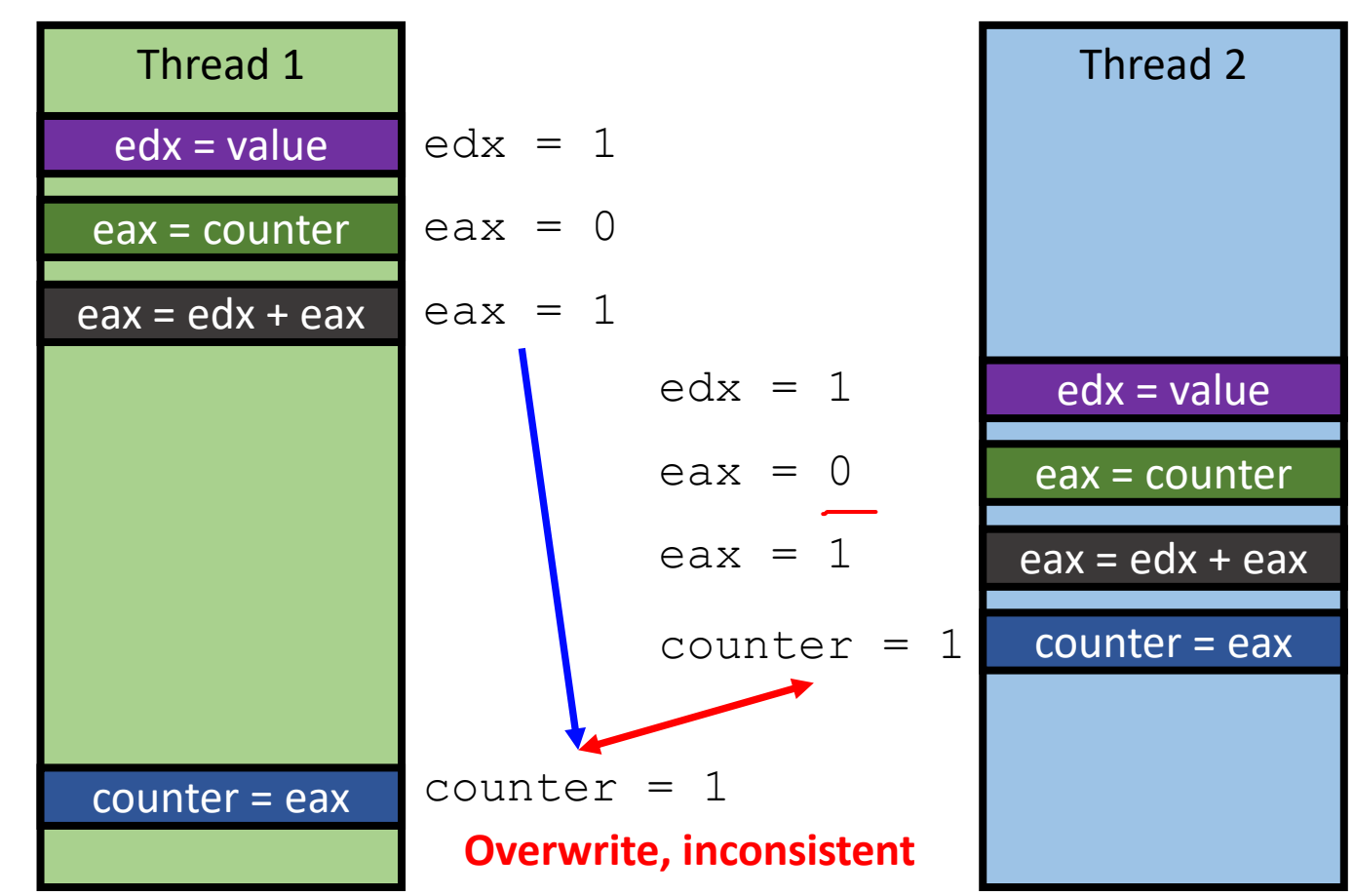

### How to Prevent Data Racing?

- Mutual Exclusion / Critical Section
	- Combine multiple instructions as a chunk
	- Let only one chunk execution runs
	- Block other executions

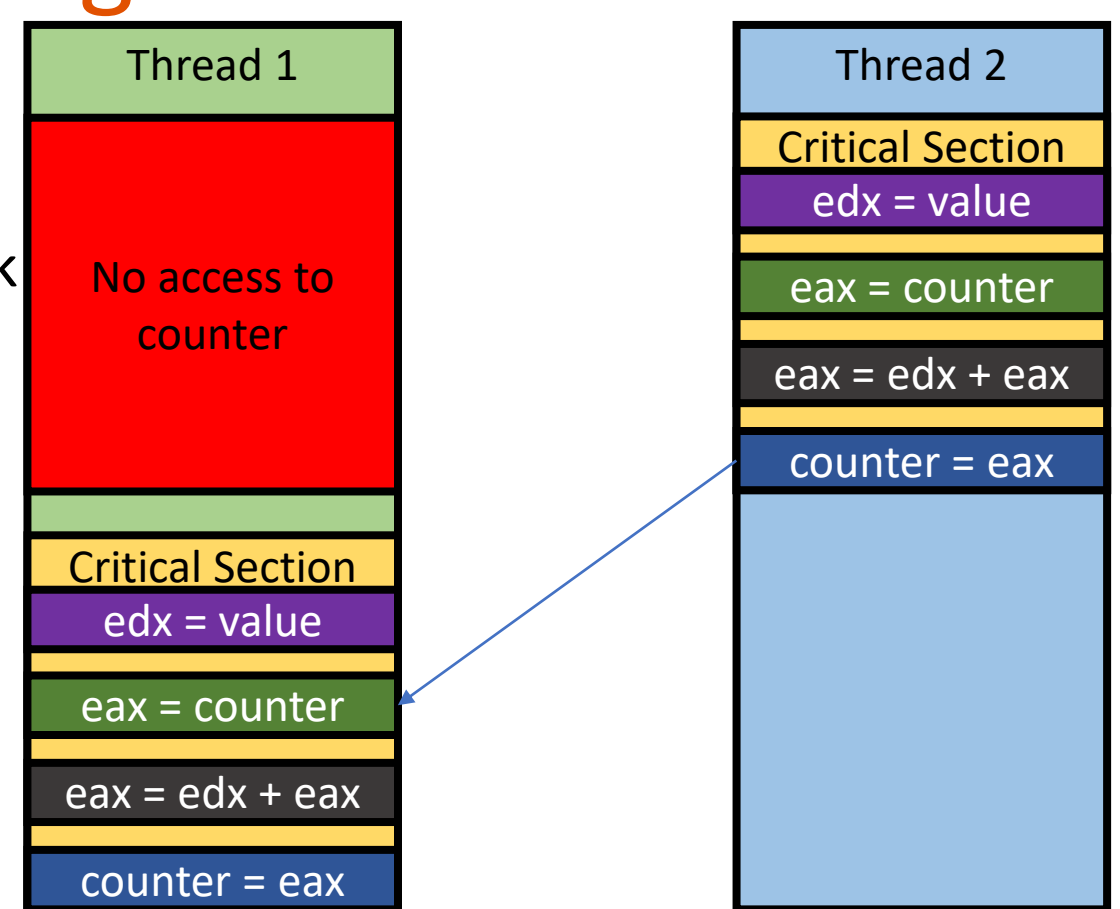

### Caveat: Apply Mutex only if required

- Mutex can synchronize multiple threads and yield consistent result
	- No read before previous thread stores the shared data
- Making the entire program as critical section is meaningless
	- Running time will be the same as single-threaded execution
- Apply critical section as short as possible to maximize benefit of having concurrency
	- Non-critical sections will run concurrently!

## Enabling Mutual Exclusion

- $cli,$  in a single processor computer
	- Clear interrupt bit
- CPU will never get interrupt until it runs sti
	- Set interrupt bit

- There will be no other execution
	- Any problems?
	- Multi CPU?
	- cli/sti available in Ring 0

• counter += value

### • **cli**

- $edx = value$ ;
- eax = counter;
- $\bullet$  eax = edx + eax;
- counter  $=$  eax;
- **sti**

## Mutex (Mutual Exclusion)

- Lock
	- Prevent others enter the critical section
- Unlock
	- Release the lock, let others acquire the lock
- counter += value
	- **lock()**
	- $\bullet$  edx = value;
	- $\bullet$  eax = counter;
	- eax = edx + eax;
	- counter  $=$  eax;
	- **unlock()**

## Mutex (Mutual Exclusion)

- Lock
	- Prevent others enter the critical section
- How?
	- Check if any other execution in the critical section
		- If it is, wait; busy-waiting with while()
	- If not, acquire the lock!
		- Others cannot get into the critical section
	- Run critical section
	- Unlock, let other execution know that I am out!

• counter += value

### • **lock()**

- $edx = value;$
- eax = counter;
- eax = edx + eax;
- counter  $=$  eax;
- **unlock()**

### Mutex Example

**wait!**

**Run!**

12

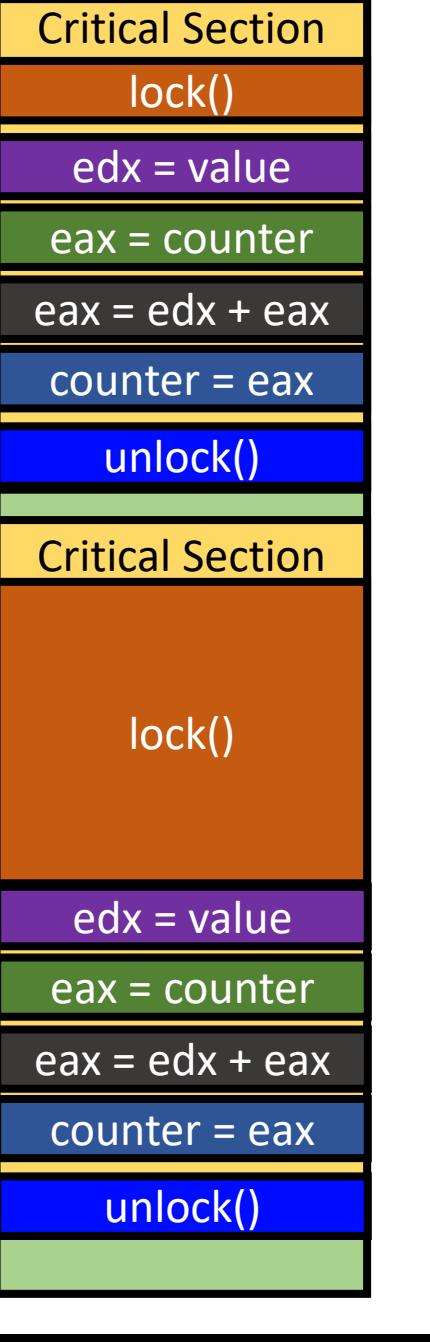

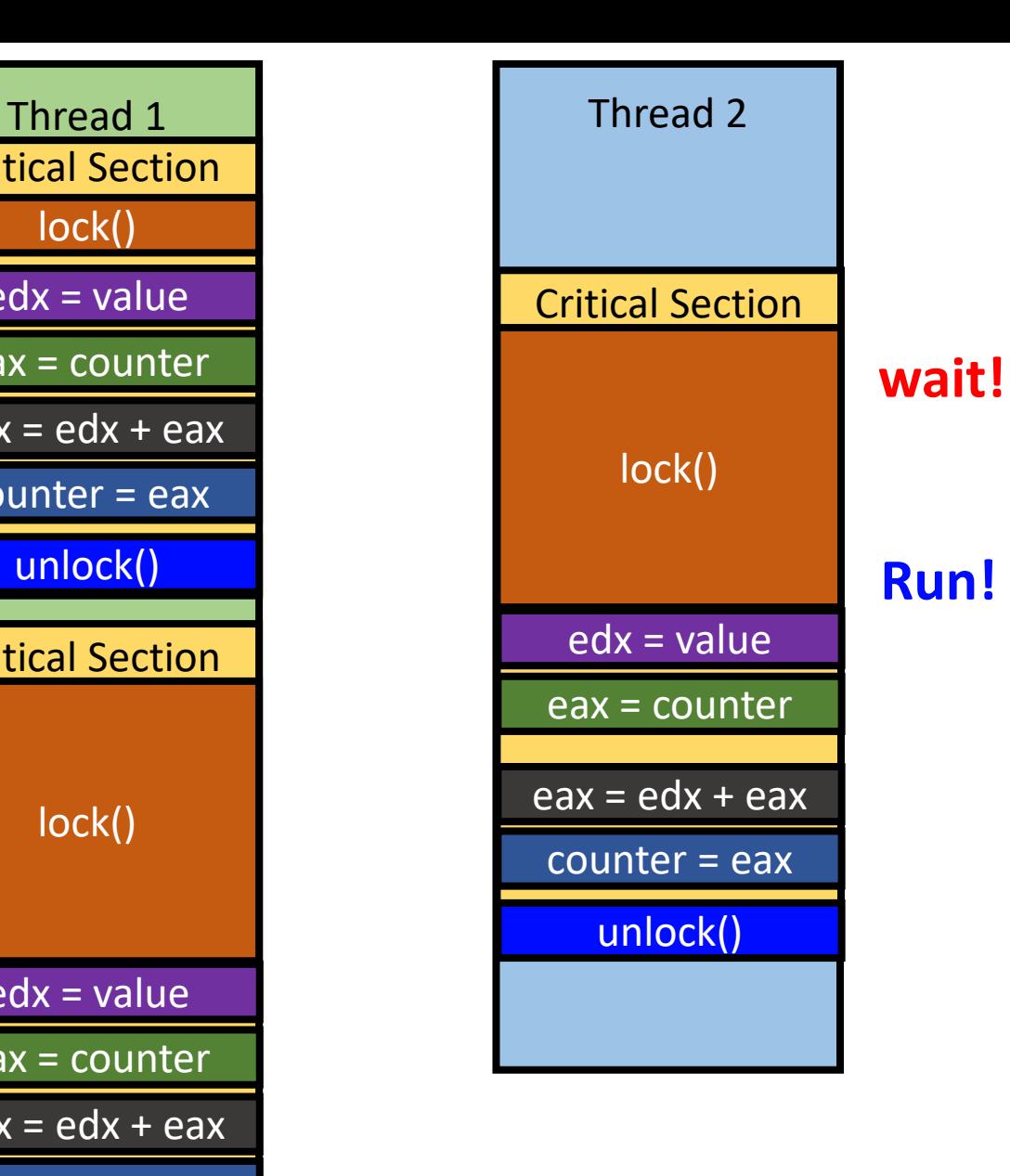

### Mutex Example

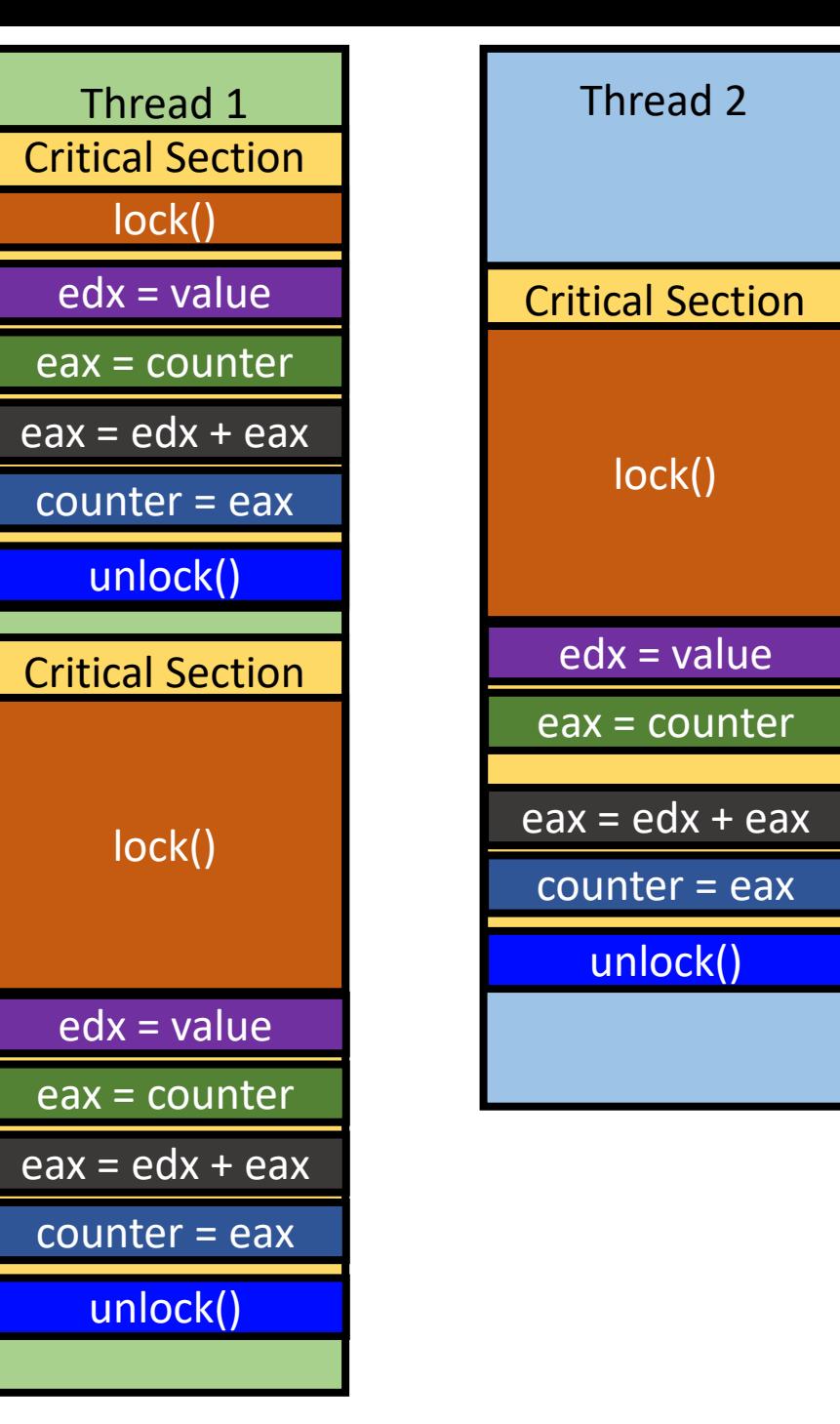

## How Can We Create Lock/Unlock for Mutex? -- Spinlock

- Only one can run in critical section
- Others must wait!
	- Until nobody runs in critical section

- How can we create such
	- Lock() / Unlock() ?

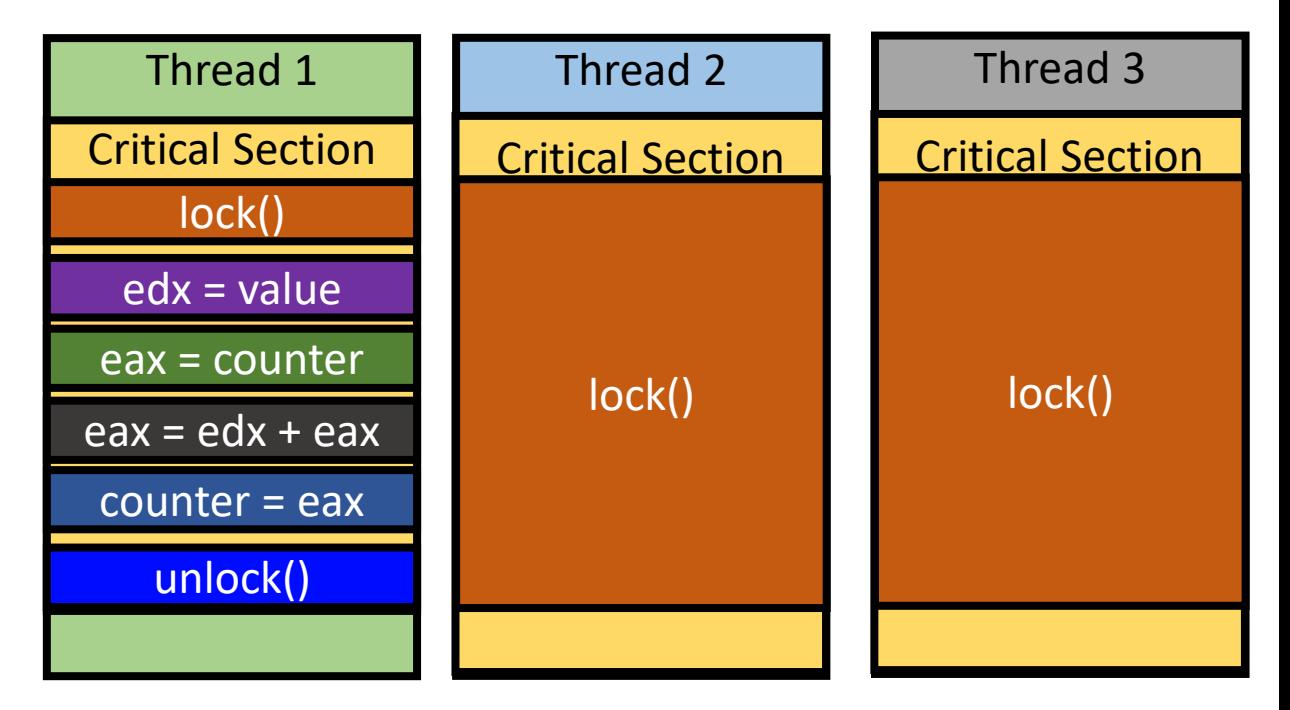

## How Can We Create Lock/Unlock for Mutex? -- Spinlock

- Spinlock
	- Run a loop to check if critical section is empty
	- Set a lock variable, e.g.,  $\text{Lock}$
	- Lock semantic
		- Nobody runs critical section if  $l$   $\in$   $C \times$  == 0, so one can run the section
			- At the start of the section, set  $*$  lock = 1
		- Somebody runs in critical section if  $*$   $\log k == 1$ , so one must wait
	- $lock(lock)$ 
		- Wait until lock becomes 0, e.g.,  $\text{while } (* \text{lock } == 1)$ ;
			- Then, if \*lock == 0, break the loop, meaning nobody is running in the critical section!

15

- set  $*$ lock = 1
- unlock(lock)
	- Set  $*$  lock = 0

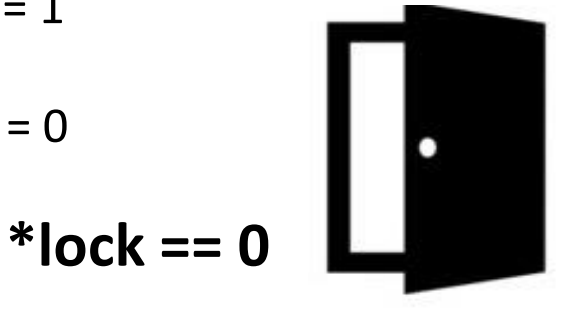

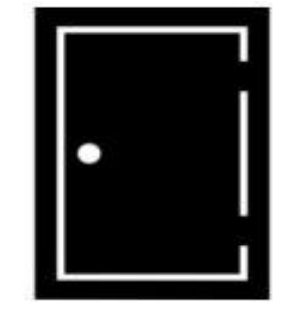

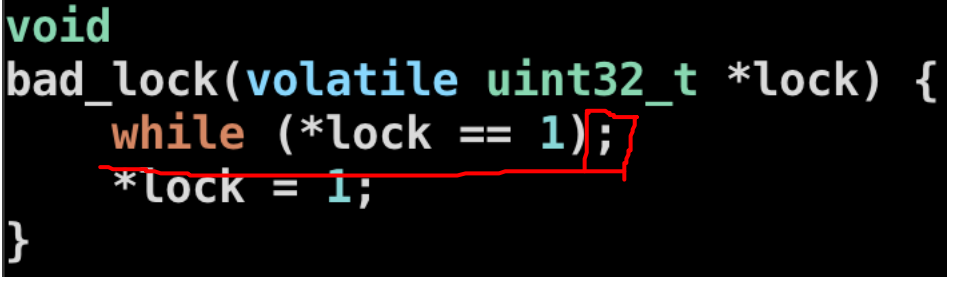

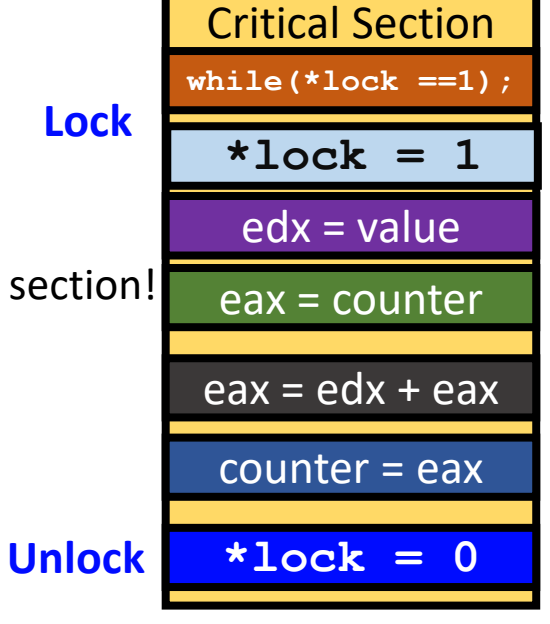

## Spinlock

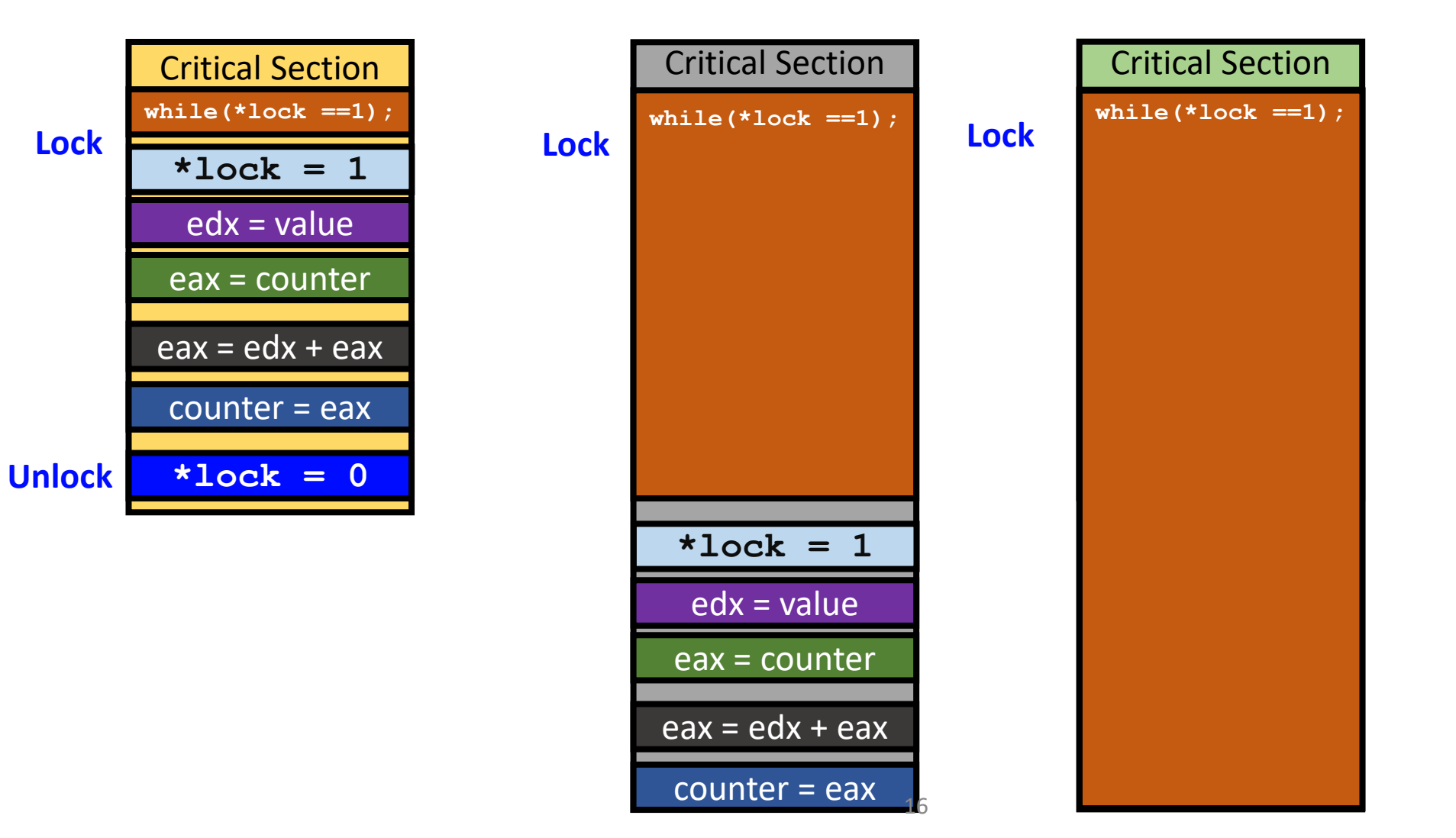

## Spinlock Examples

- wget [https://classes.engr.oregonstate.edu/eecs/spring2024/cs444-](https://classes.engr.oregonstate.edu/eecs/spring2024/cs444-001/lock-example-master.zip) [001/lock-example-master.zip](https://classes.engr.oregonstate.edu/eecs/spring2024/cs444-001/lock-example-master.zip)
- unzip lock-example-master.zip
- Run 30 threads, each count upto 10000
- Build code
	- *\$* make

os2 ~/cs444/s21/lock-example-master 146% make gcc -o lock lock.c -std=c99 -g -Wno-implicit-function-declaration -02 -lpthread

## Lock Example

- List of example
	-
	-
	-
	-
	-
	-
	-
- \$ ./lock no  $\overline{a}$  # using no lock at all
- $\frac{1}{2}$  ./lock bad  $\frac{1}{2}$  + using a bad lock implementation
- $\frac{1}{2}$ ./lock xchg  $\frac{1}{2}$  # using xchg lock
- \$ ./lock cmpxchg # using lock cmpxchg
- \$ ./lock tts # using soft test-and-test & set with xchg
- \$ ./lock backoff # using exponential backoff cmpxchg
- \$ ./lock mutex # using pthread mutex

### Spinlock Examples

- Run code
	- $\frac{1}{2}$  ./lock xchg  $\frac{1}{2}$  + shows the result of using xchg lock
	- \$ ./perf-lock.sh xchg # shows the result of using xchg lock, with cache-miss

os2 ~/cs444/s21/lock-example-master 147% ./lock xchg Counting 10000 with 30 threads using XCHG LOCK... Count: 300000, elapsed Time: 993.120 ms

os2 ~/cs444/s21/lock-example-master 148% ./perf-lock.sh xchg Counting 10000 with 30 threads using XCHG LOCK... Count: 300000, elapsed Time: 877.739 ms

Performance counter stats for './lock xchg':

15,605,097 L1-dcache-load-misses:u

0.881950454 seconds time elapsed

20.486671000 seconds user 0.090785000 seconds sys

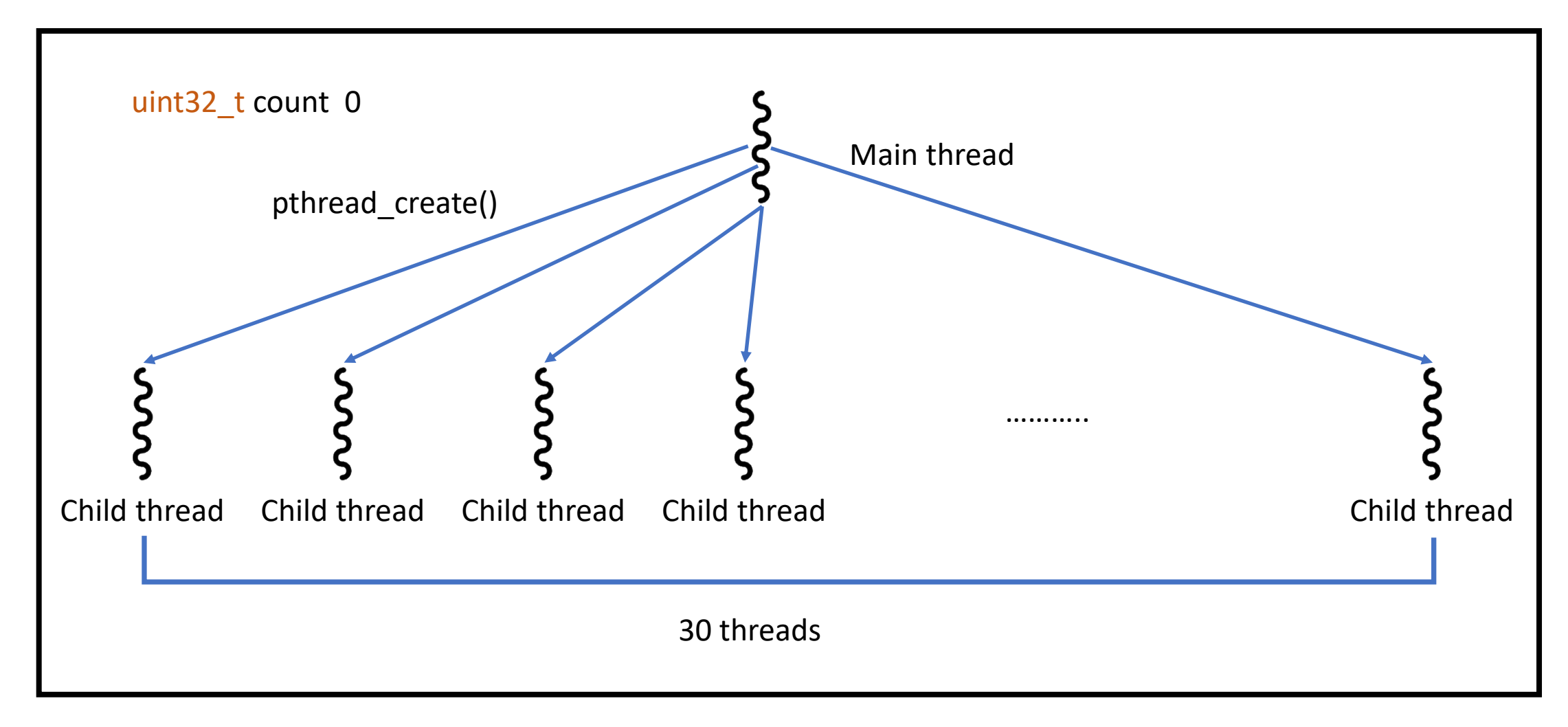

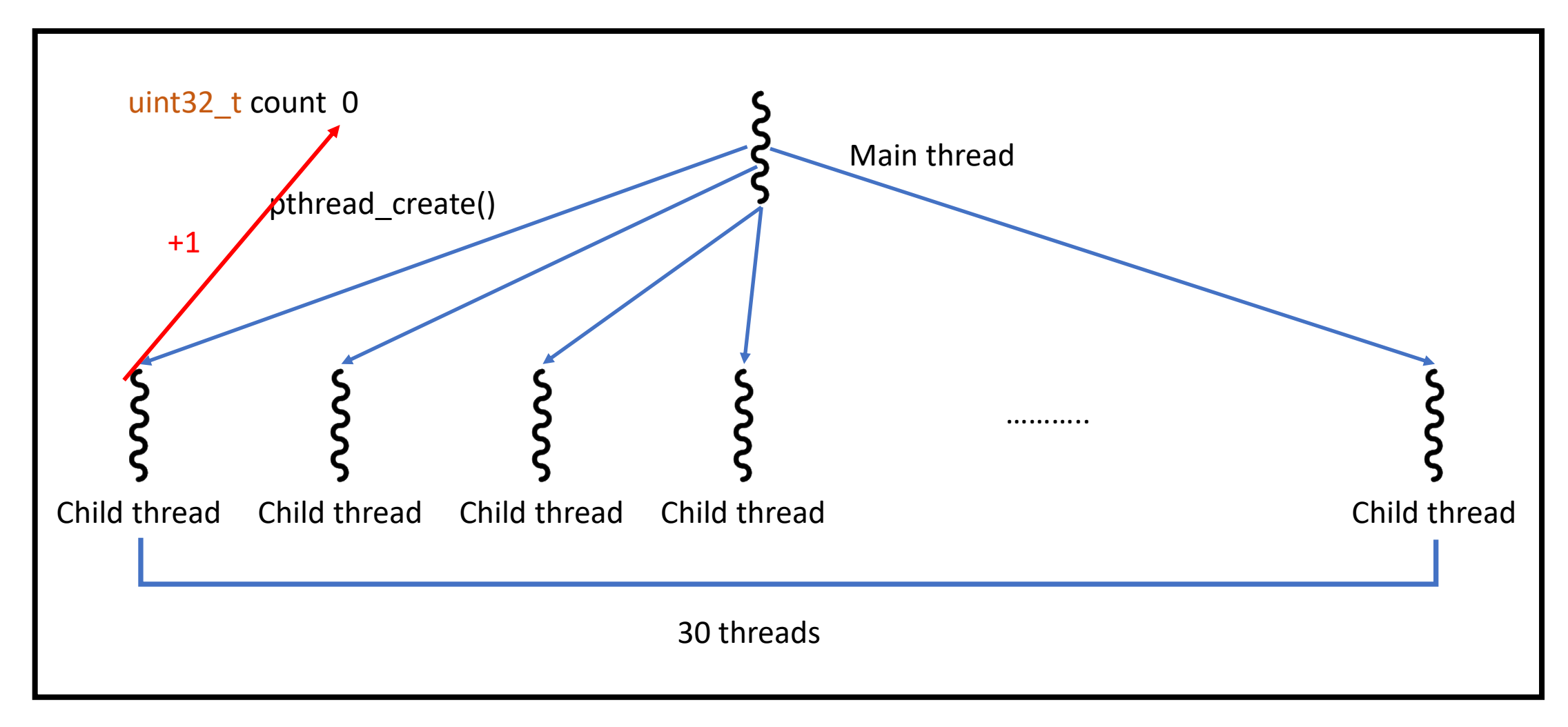

### Each thread will increase count by 1 for<sup>10</sup>,000 times

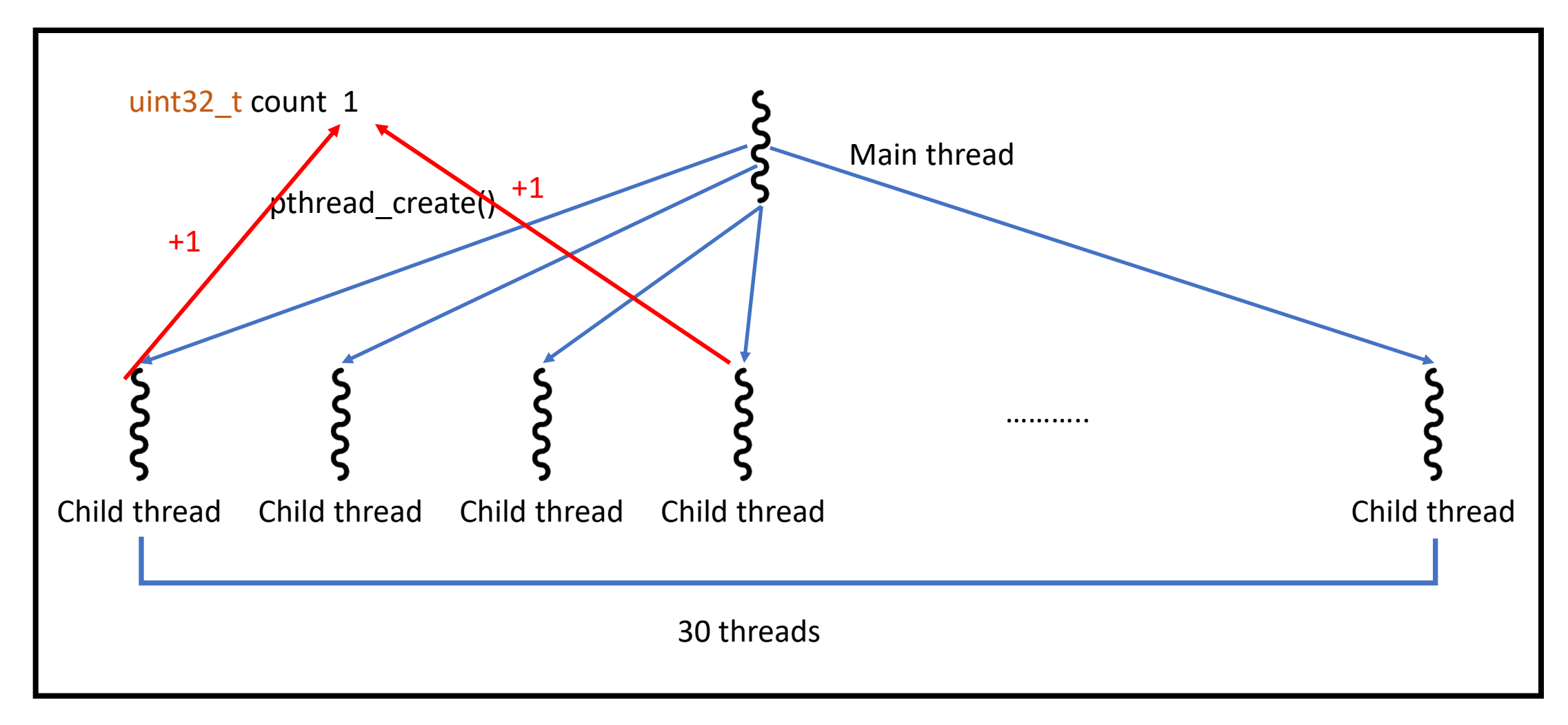

### Each thread will increase count by 1 for<sup>2</sup>10,000 times

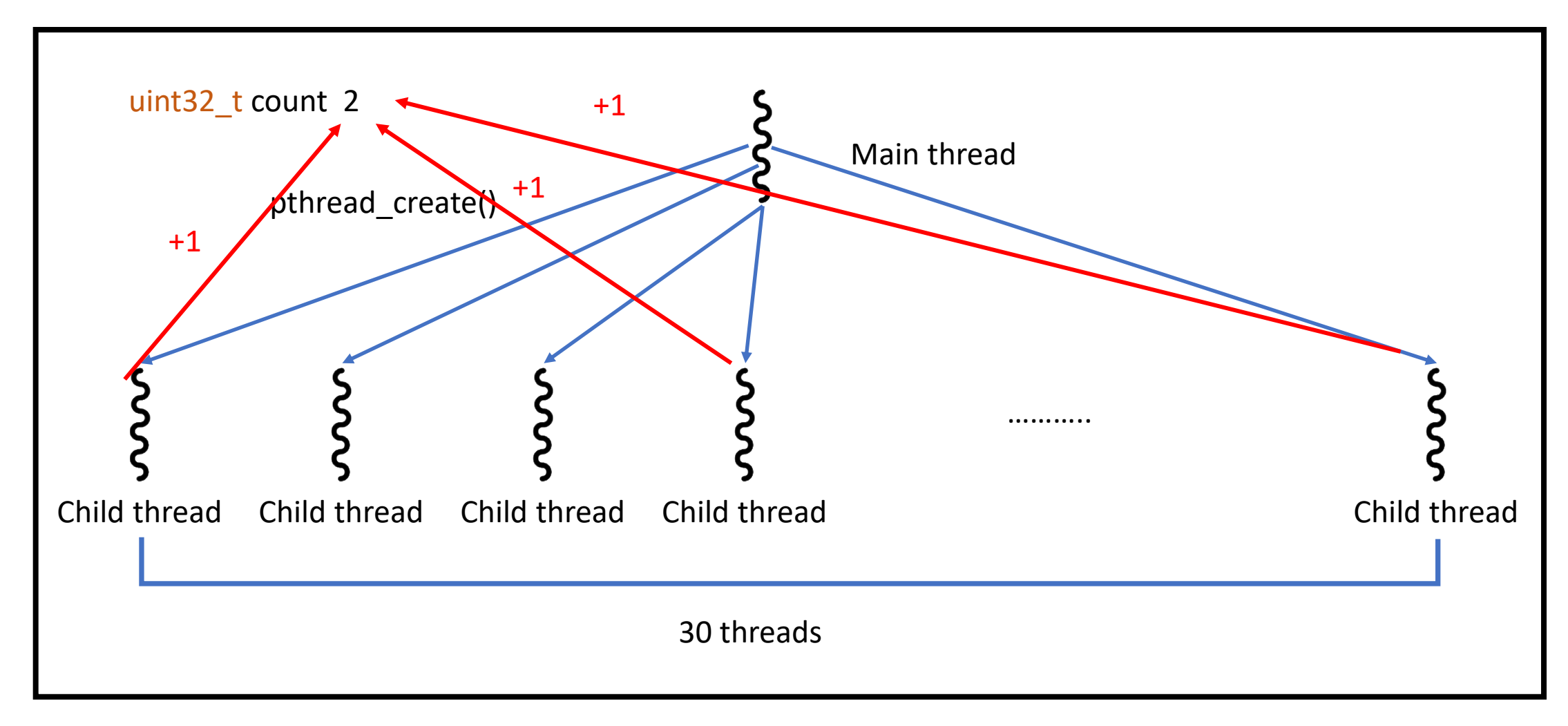

### Each thread will increase count by 1 for<sup>3</sup>10,000 times

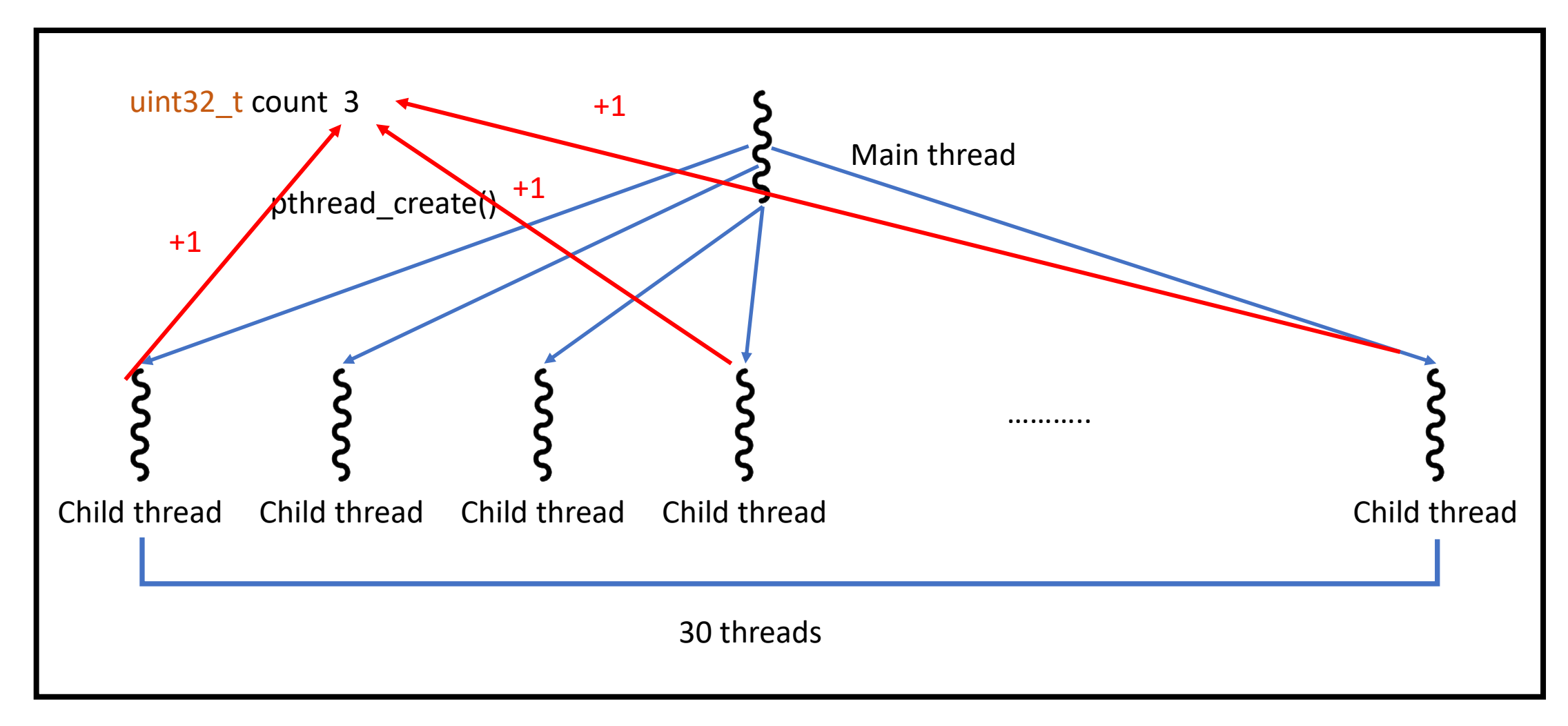

### Each thread will increase count by 1 for<sup>4</sup>10,000 times

### lock.c

- Multi-threaded Program
	- 30 threads
	- Each count 10,000
- Correct result =  $300,000$

Counting 10000 with 30 threads using NO\_LOCK... Count: 36713, elapsed Time: 38.272 ms

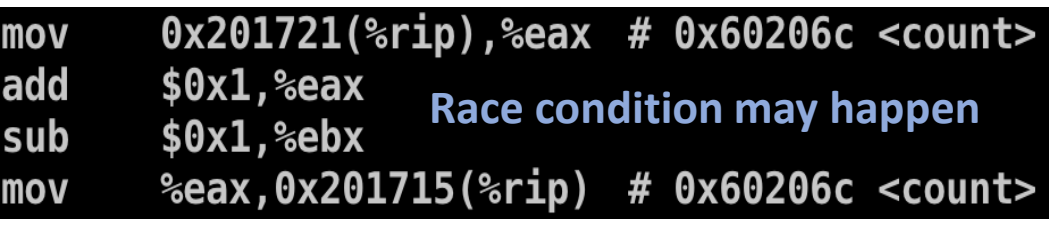

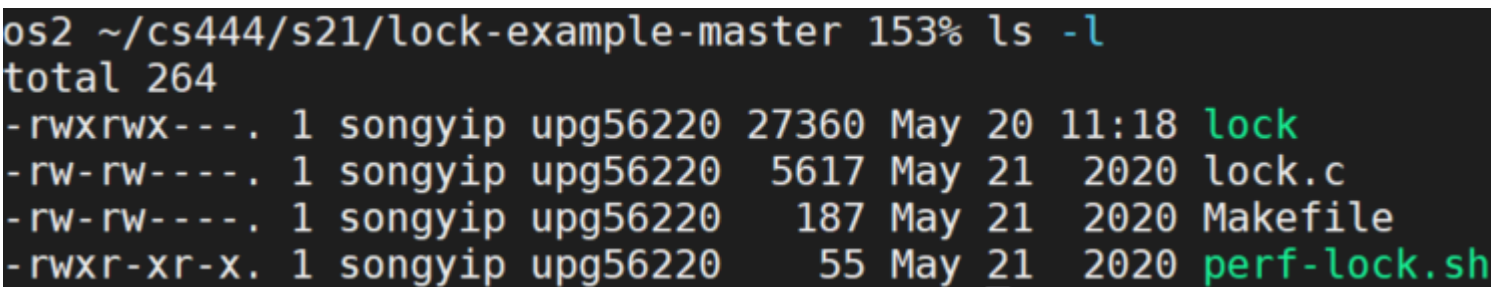

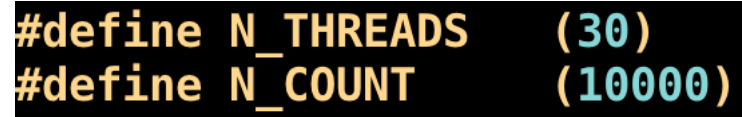

pthread t threads [N THREADS]; uint64 t time start, time end;

```
for (int i=0; i<N THREADS; ++i) {
   pthread_create(&threads[i], NULL, thread_func, NULL);
```
for (int i=0; i<N THREADS;  $++i$ ) { **Run 30 threads and** pthread\_join(threads[i], NULL); **Wait with join()**

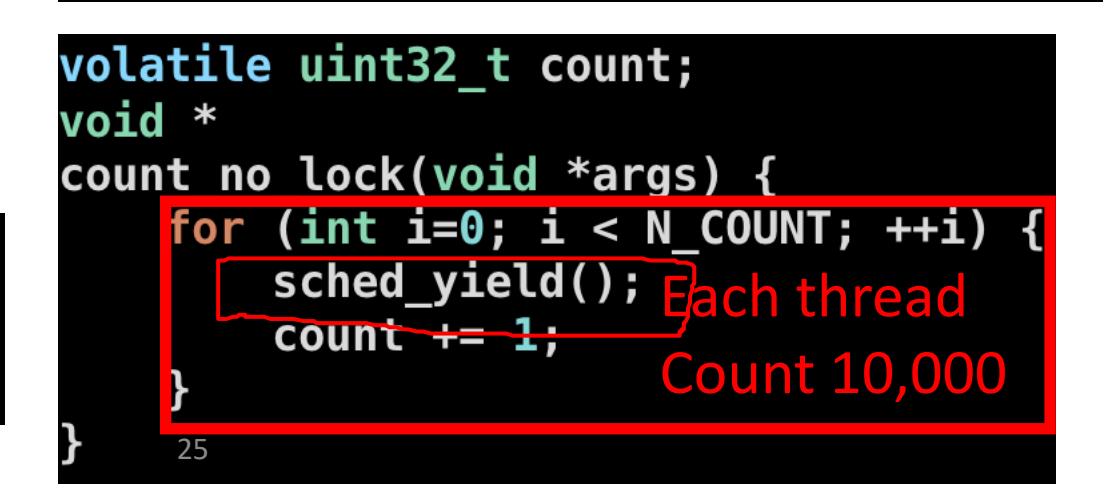

## 1st Candidate: bad\_lock

- What will happen if we implement lock
	- As bad lock / bad unlock?
- bad lock
	- Wait until lock becomes 0 (loops if 1)
	- And then, set lock as 1
		- Because it was 0, we can set it as 1
	- Others must wait! **Can pass this if lock=0 Sets lock=1 to block others**
- bad unlock
	- Just set \*lock as 0

**Sets lock=0 to release**

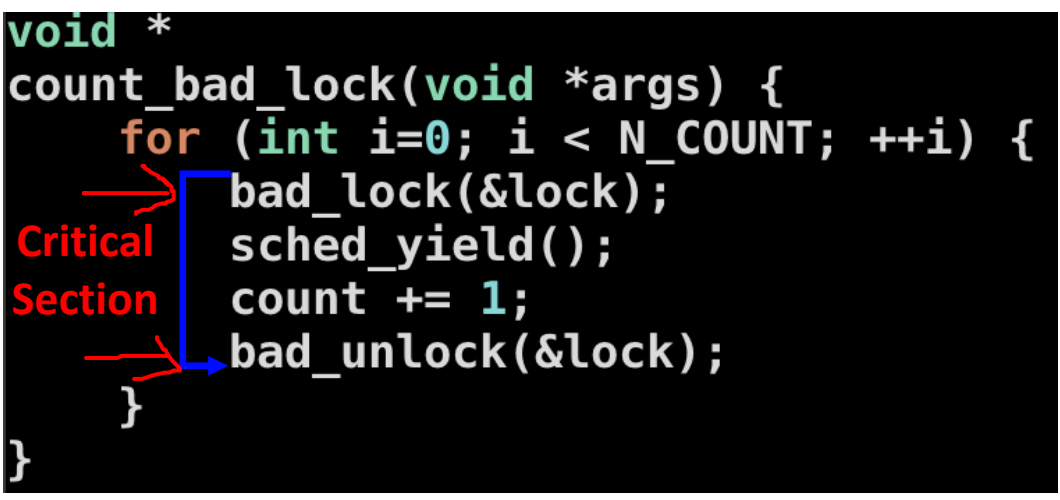

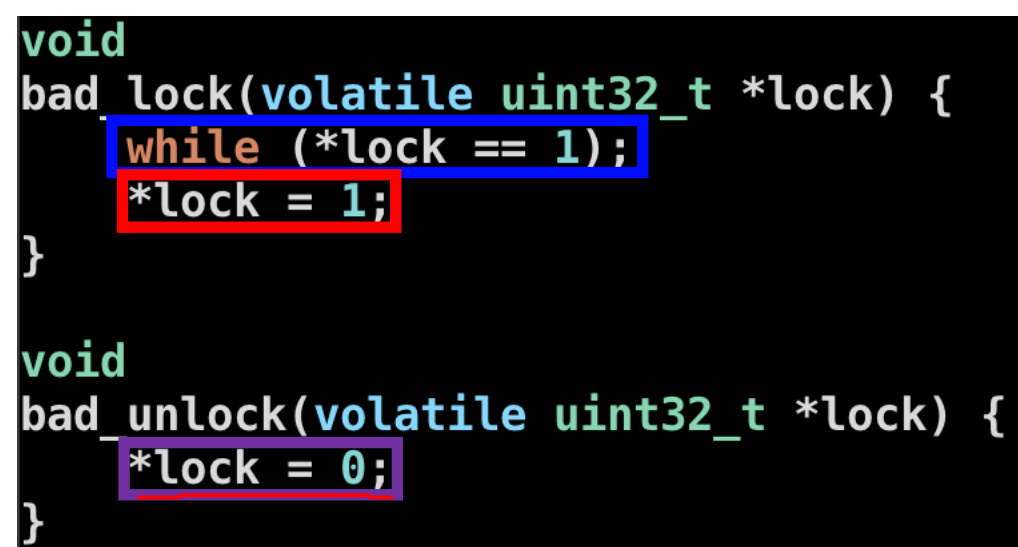

1 st Candidate: bad\_lock Result

•Inconsistent!

Counting 10000 with 30 threads using BAD LOCK... Count: 48297, elapsed Time: 46.098 ms

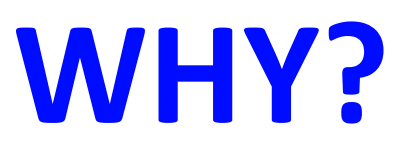

### Race Condition in bad\_lock

### • There is a room for race condition!

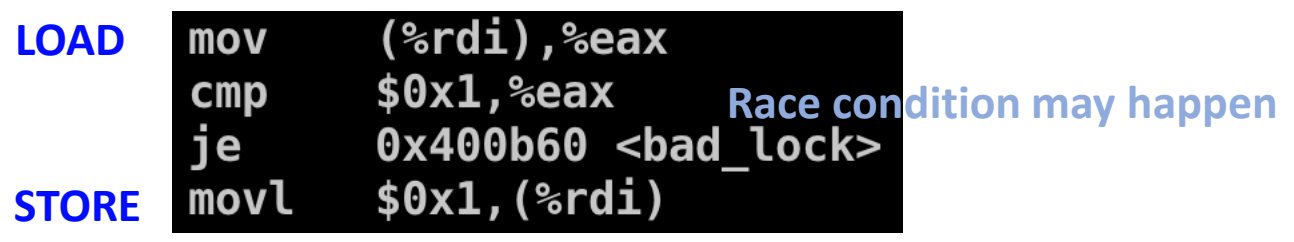

void bad\_lock(volatile uint32\_t \*lock) { while  $(*lock == 1);$ \*lock =  $1$ ;

threadl

Load value 0 from lock Compare that to 1 Break the loop Store 1 to lock

 $\pm$ /rread 2

Load value 0 from lock Compare that to 1 Break the loop Store 1 to lock

### **Both threads may enter the critical section!**

## How Can We Avoid Race Condition on Loading/Updating a Value?

• while  $(*lock == 1)$ ;  $*lock = 1$ ; was a bad one

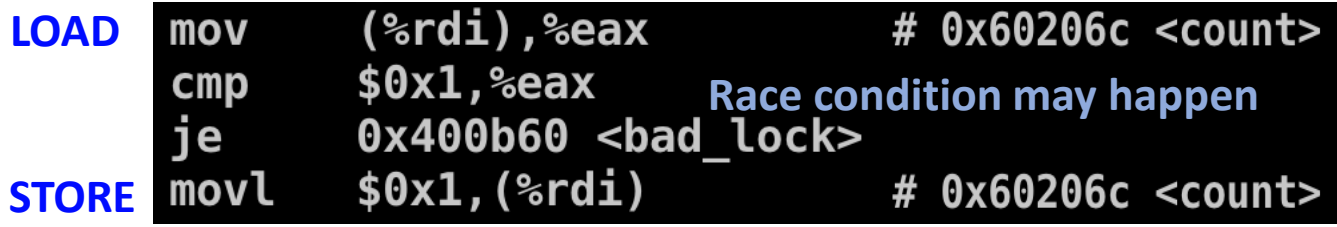

- If we run multiple instructions for
	- Loading a value
	- Storing a value
- Then we must face race condition…

### Atomic Test-and-Set

- We need a way to test
	- if  $lock == 0$
- And we would like to set
	- $\cdot$  lock = 1
- And do this atomically
- Hardware support is required
	- xchg in x86 does this
- $\forall \rightarrow$  An atomic test-and-set operation

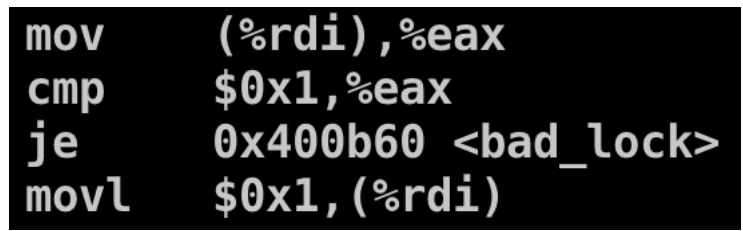

### **Not like these four instructions…**

### xchg: Atomic Value Exchange in x86

- xchg [memory], %reg
	- Exchange the content in  $[memory]$  with the value in  $%req$  atomically
- $\bullet$  E.g.,
	- mov  $$1, %$ eax
	- **xchg \$lock, %eax Swap lock and eax atomically**
- This will set  $\frac{1}{2}$  eax as the value in  $\text{lock}$ 
	- $\text{seax}$  will be 0 if  $\text{lock} == 0$ , will be 1 if  $\text{lock} == 1$
- At the same time, this will set  $\text{lock} = 1$  (the value was in  $\text{year}$ )
- CPU applies 'lock' at hardware level (cache/memory) to do this
	- Hardware guarantees no data race when running xchg

### xchg: Atomic Value Exchange in x86

### • E.g.,

- mov \$1, %eax
- xchg \$lock, %eax **Swap lock and eax atomically**
- This will set  $\frac{1}{2}$  seax to the value in  $\text{lock}$ 
	- $\textdegree$  eax will be 0 if  $\textdegree$  lock==0, will be 1 if  $\textdegree$  lock==1
- How can we determine if a thread acquired the lock?
	- if  $eax == 0$ 
		- This means the  $\text{lock}$  was 0, and after running  $\text{xchg}$ ,  $\text{lock}$  will be 1 (eax was 1)
		- We acquired the lock!!! ( $\text{loc }k$  was 0 and now the  $\text{loc }k$  is 1)
	- if eax  $== 1$ 
		- This means the  $\text{lock}$  was 1, and after running  $\text{xchg}$ ,  $\text{lock}$  will be 1
		- We did not acquire the lock (it was 1)
		- $\text{lock}$  == 1 means some other thread acquired this...

## 2<sup>nd</sup> Candidate: xchg\_lock

- xchg lock
	- Use atomic 'xchg' instruction to
	- Load and store values atomically
	- Set value to 1, and compare ret
		- If 0, then you can acquire the lock
		- If 1, lock as 1, you must wait
- xchg unlock
	- Use atomic 'xchg'
	- Set value to 0
		- Do not need to check
		- You are the only thread that runs in the
		- Critical section..

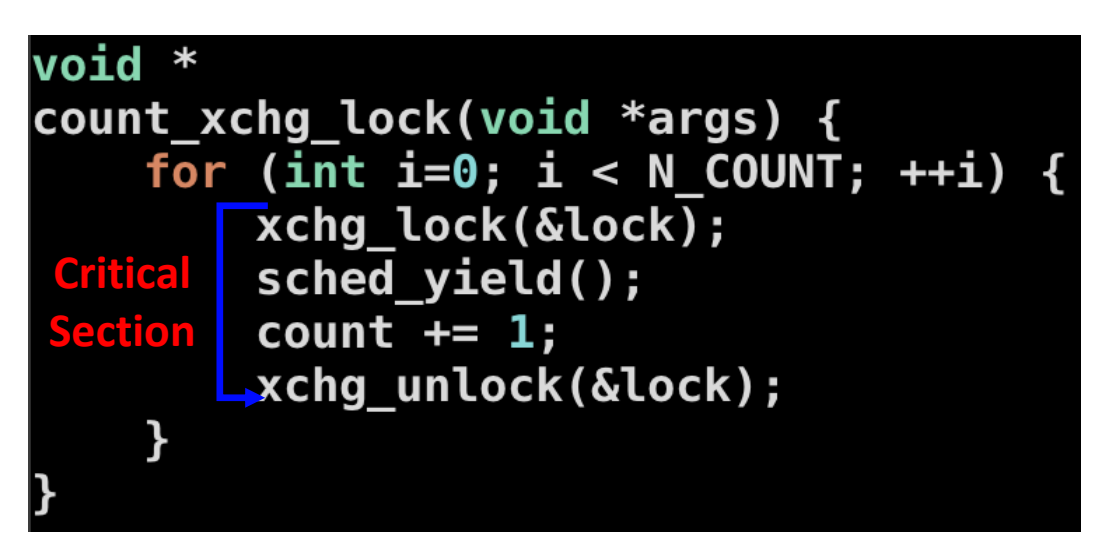

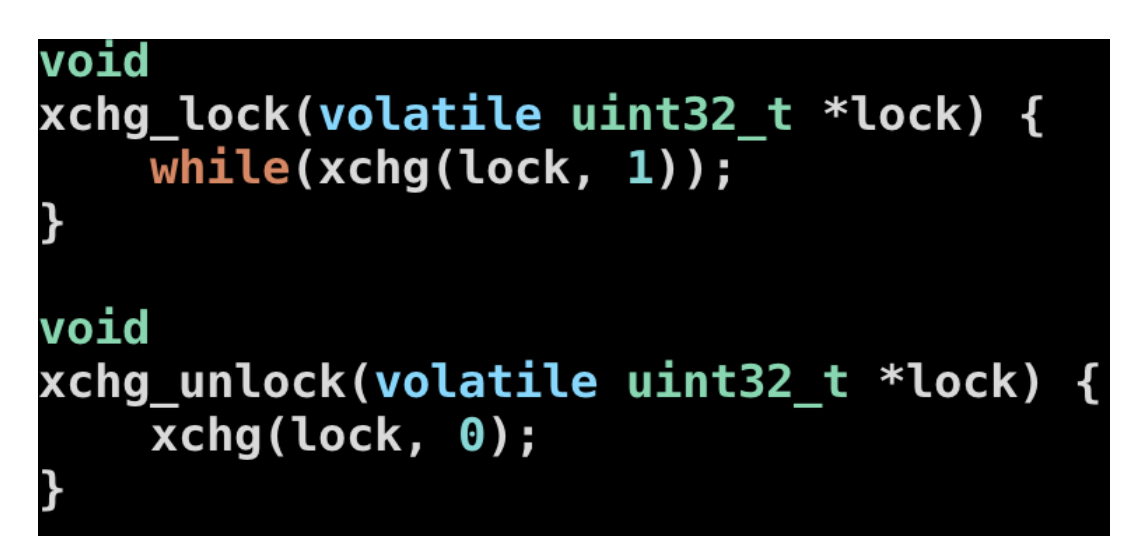

## 2<sup>nd</sup> Candidate: xchg\_lock

### • xchg\_lock()/xchg\_unlock()

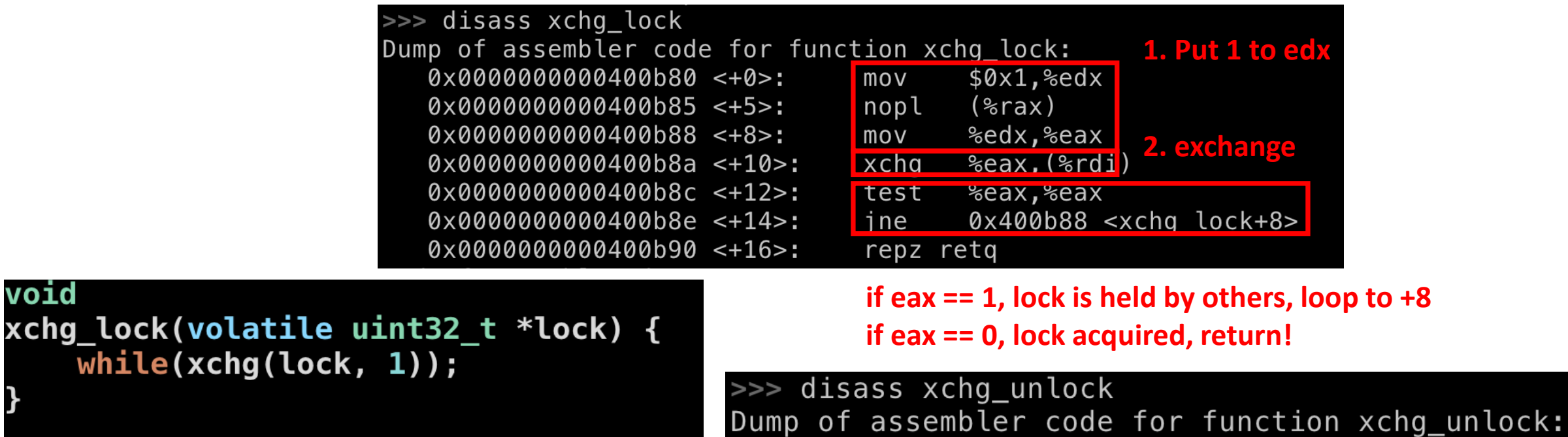

 $0 \times 0000000000400$ ba0 <+0>:

 $0 \times 0000000000400$ ba2 <+2>:

 $0 \times 0000000000400$ ba4 <+4>:

%eax,%eax

%eax, (%rdi)

xor

 $x$ chg

retq

### void

void

```
xchg_unlock(volatile uint32_t *lock) {
   xchg(lock, 0);
```
34

## 2<sup>nd</sup> Candidate: xchg\_lock Result

• Consistent!

os2 ~/cs444/s21/lock-example-master 158% ./lock xchg Counting 10000 with 30 threads using XCHG LOCK... Count: 300000, elapsed Time: 906.339 ms

• (Run this code yourself!)

### xchg Works well. Any Problem?

- Atomic xchg instruction load/store data at the same time
	- There is no aperture for race condition

- But it could cause cache contention
	- Many threads updates the same 'lock' variable
	- CPUs cache data (thus cache 'lock'), and we have multiple CPUs
	- Update invalidates cache…

### Cache Coherence

- xchg will always update the value
	- If  $lock == 0$ 
		- lock = 1 **Swap with eax == 1, update lock to 1**
		- eax  $= 0$
	- $\cdot$  If lock == 1
		- lock = 1 **Swap with eax == 1, update lock to 1**
		- eax  $= 1$
- We use while() to check the value in lock
	- Will be cached into L1 cache of the CPU
- After updating a value in cache
	- We need to invalidate the cache in other CPUs…

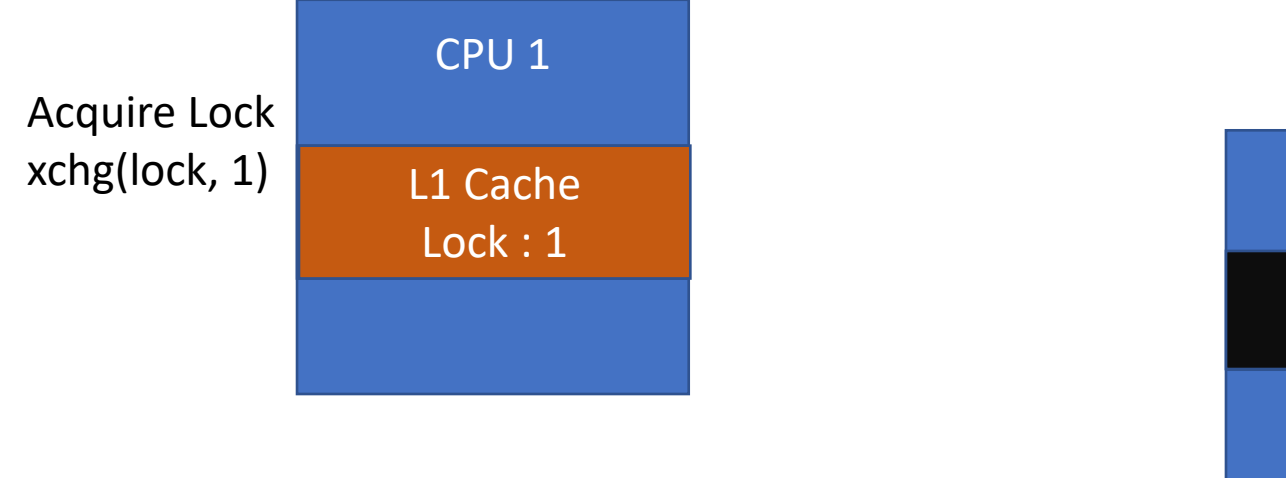

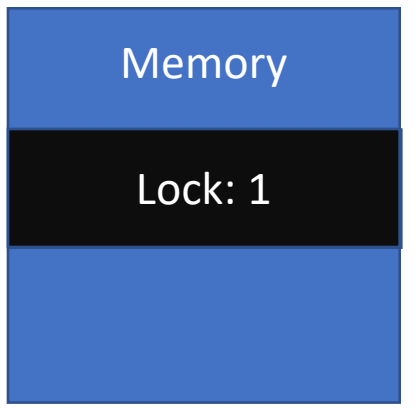

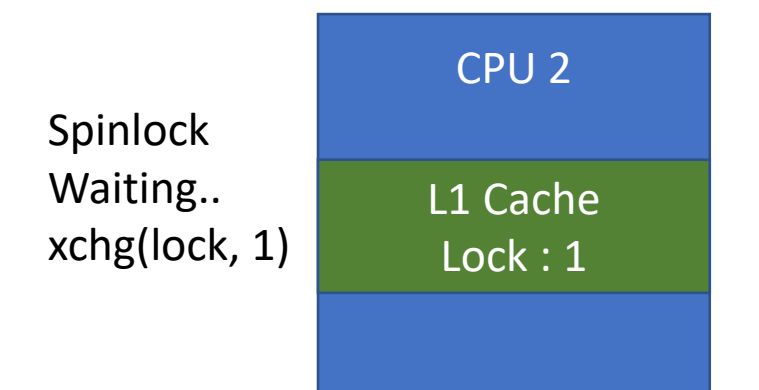

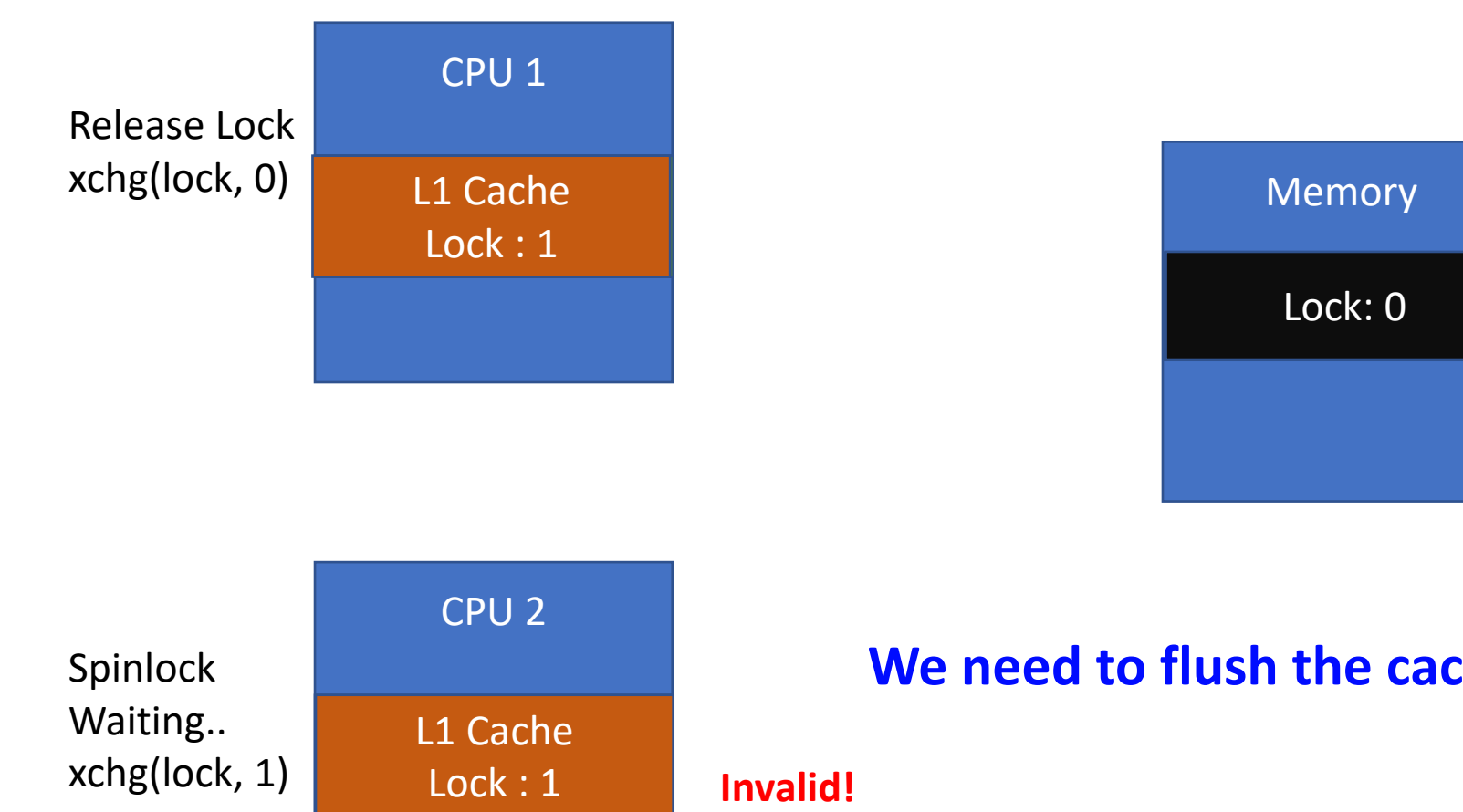

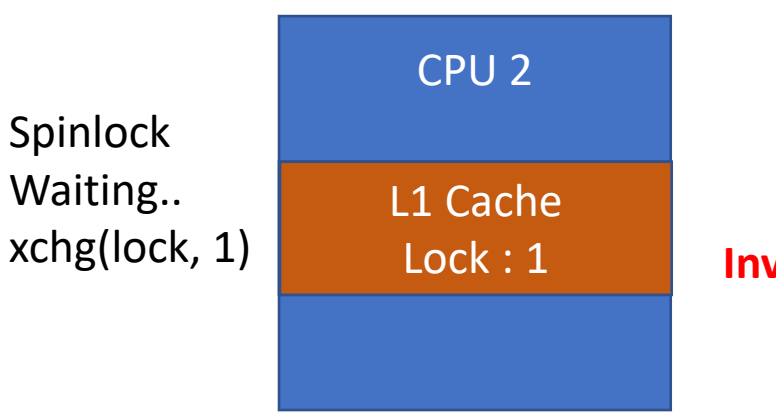

### **We need to flush the cache block if we update lock..**

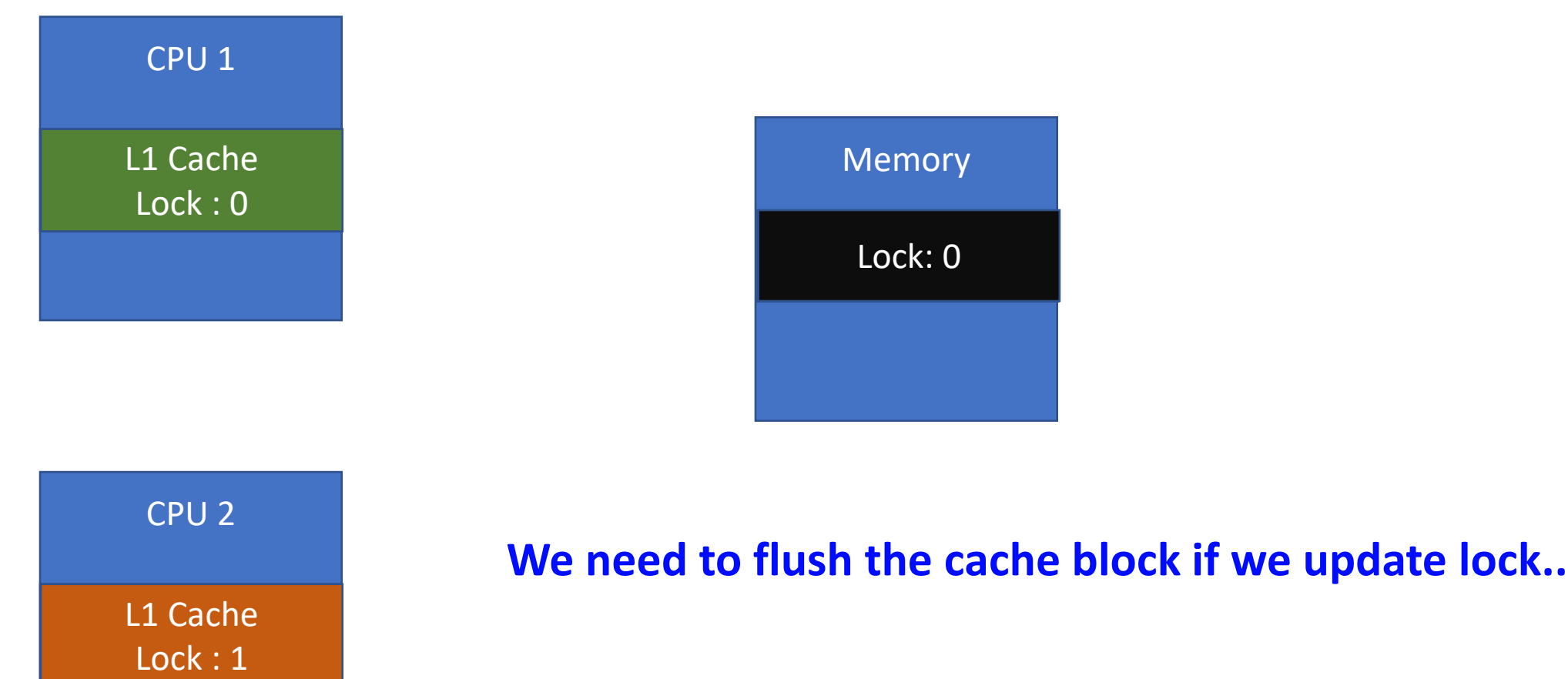

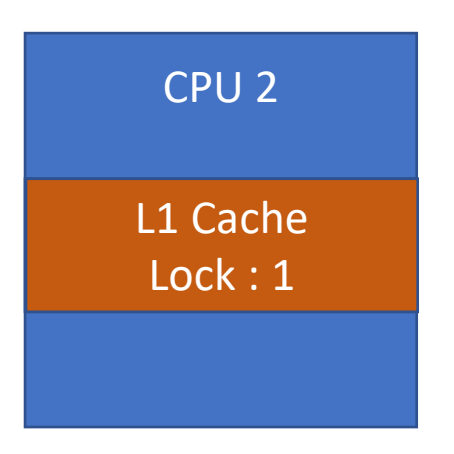

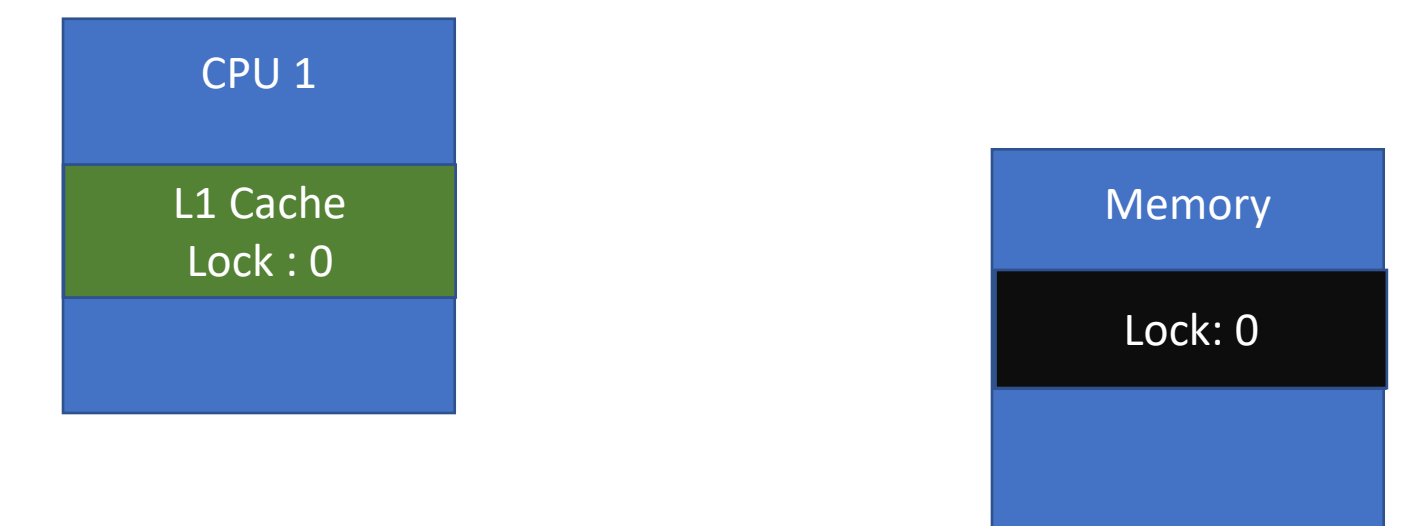

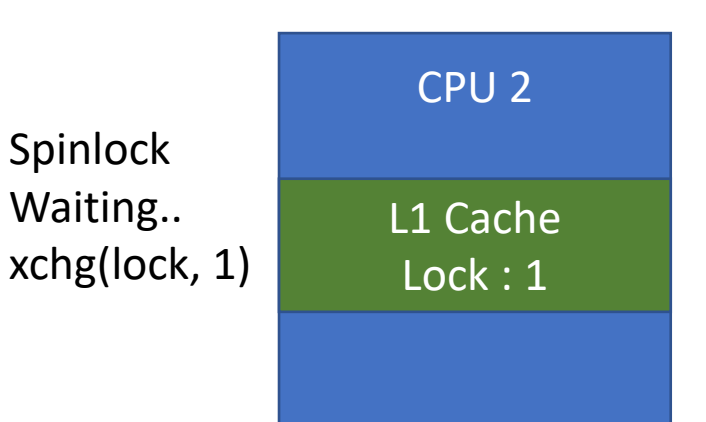

### **We need to flush the cache block if we update lock..**

Spinlock

Waiting..

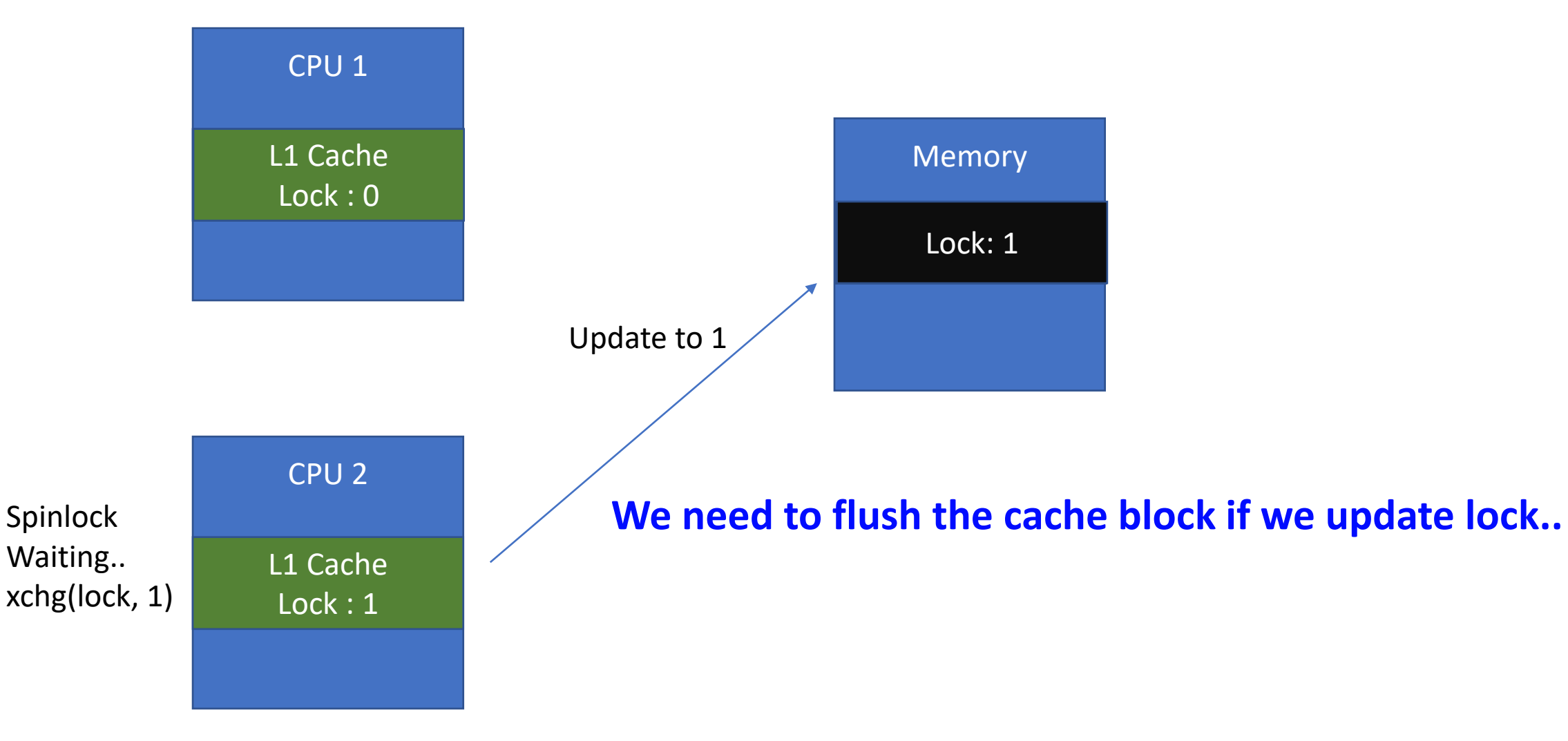

Spinlock

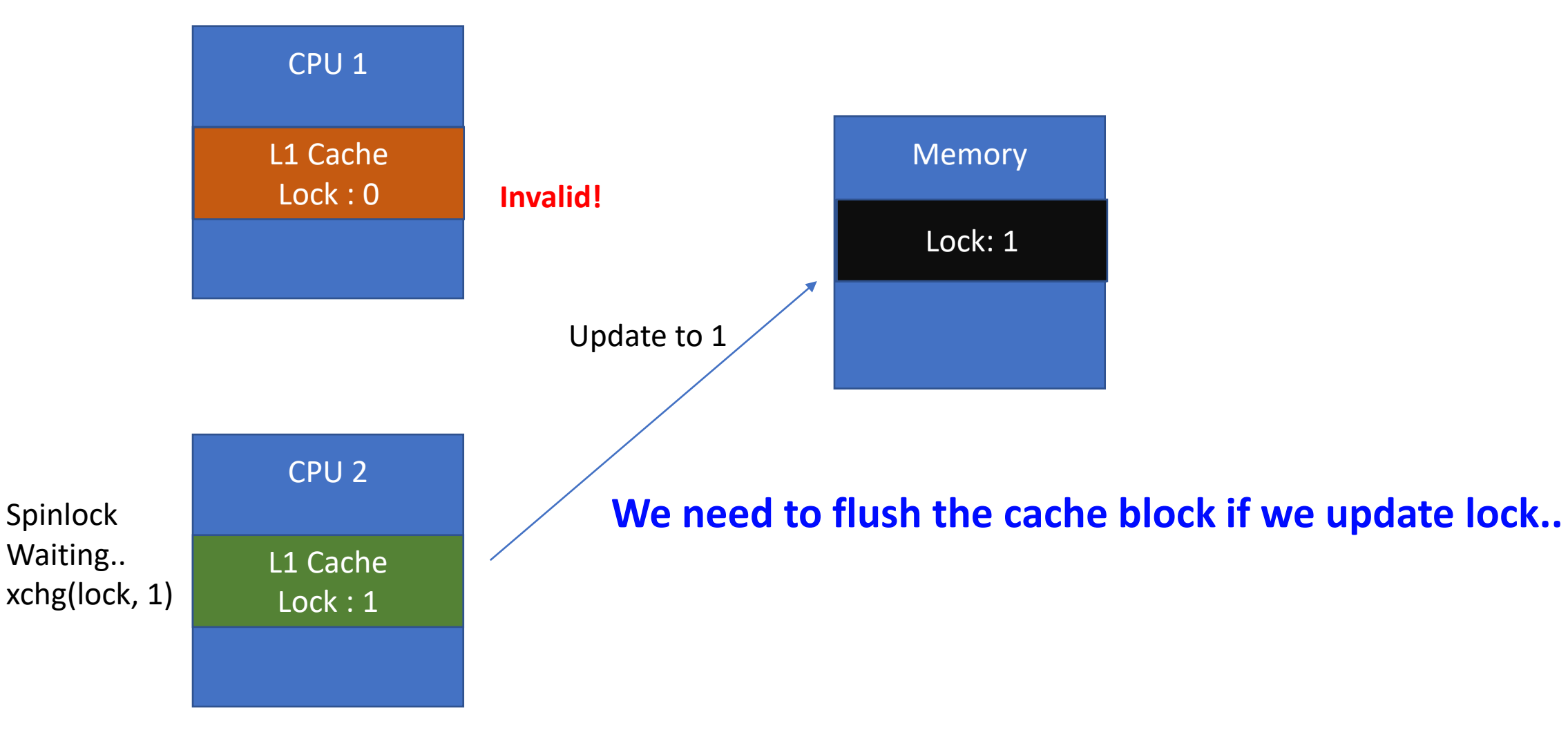

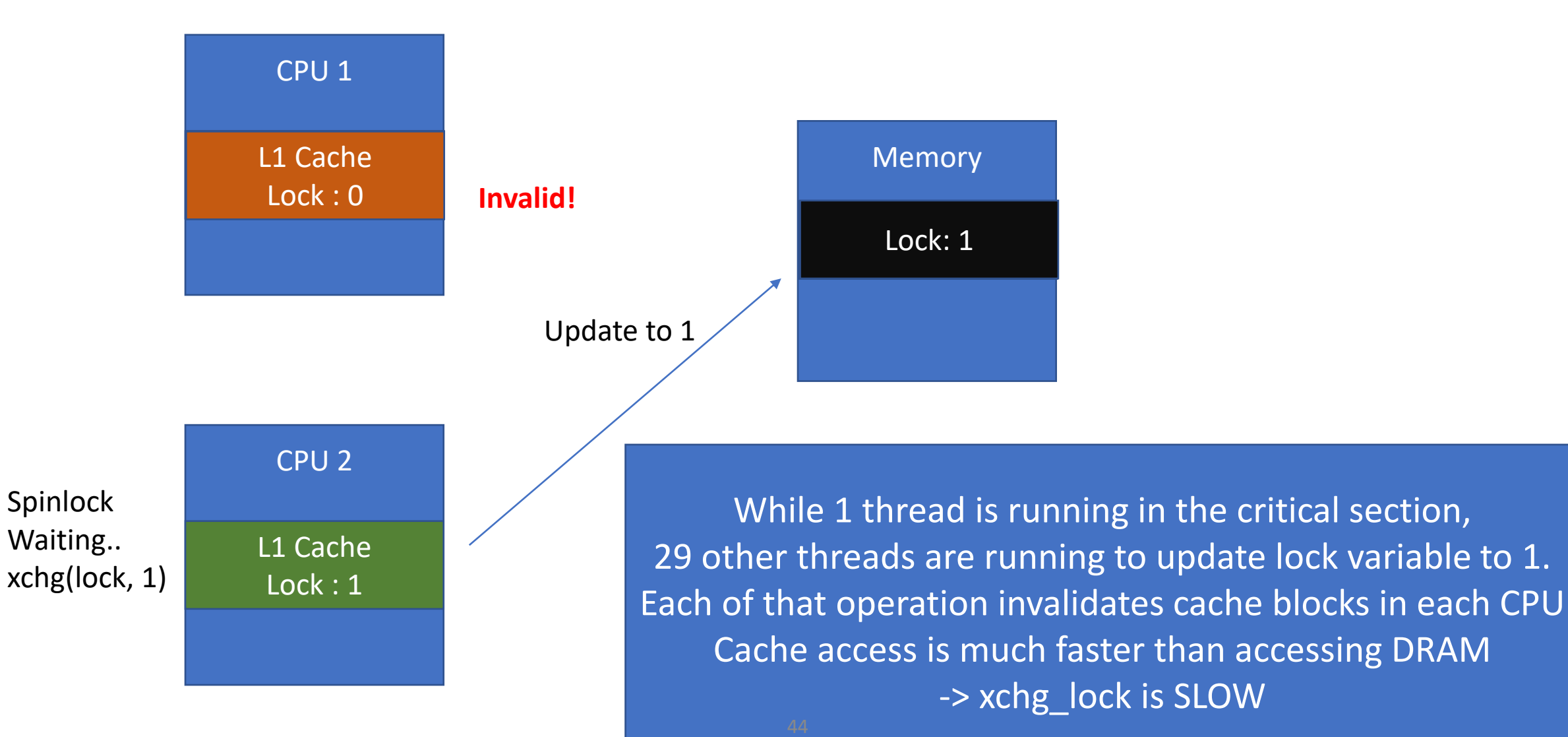

### Use perf to measure # of L1 Cache Miss

• ./perf-lock.sh xchg

os2 ~/cs444/s21/lock-example-master 161% taskset -c 1 ./perf-lock.sh xchg Counting 10000 with 30 threads using XCHG LOCK... Count: 300000, elapsed Time: 3928.363 ms ことく with loonp Performance counter stats for './lock xchg': 120,481 L1-dcache-load-misses:u 3.930350597 seconds time elapsed 3.896006000 seconds user 0.023944000 seconds sys

Running on Single CPU, so no cache coherence invalidate 120,484 L1 cache miss

4/30 cores S. Boms

930ms/130ms 47

### **~150x more cache misses!**

Running on 30 CPUs, MANY cache coherence invalidate 16,512,510 L1 cache miss

os2 ~/cs444/s21/lock-example-master 159% ./perf-lock.sh xchg Counting 10000 with 30 threads using XCHG LOCK... Count: 300000, elapsed Time: 930.011 ms

Performance counter stats for './lock xchg':

16,512,510 L1-dcache-load-misses:u

0.934165522 seconds time elapsed

22.914399000 seconds user 0.098768000 seconds sys

## Test-and-Set (xchg)

### • Pros

• Synchronizes threads well!

### • Cons

- SLOW
- Lots of cache miss

os2 ~/cs444/s21/lock-example-master 159% ./perf-lock.sh xchg Counting 10000 with 30 threads using XCHG LOCK... Count: 300000, elapsed Time: 930.011 ms

Performance counter stats for './lock xchq':

16,512,510 L1-dcache-load-misses:u

0.934165522 seconds time elapsed

22.914399000 seconds user 0.098768000 seconds sys

## Updating Lock if Lock  $== 1$  is **Not Required**

- Updating the same value causes unnecessary cache invalidation
- Avoid this, but how?
- New method: Test and test-and-set
	- Check the value first (if lock == 0)  $\leftarrow$  TEST
	- If it is,
		- Do test-and-set
	- Otherwise (if lock == 1),
		- Do nothing
		- DO NOT UPDATE lock if lock == 1 (**No cache invalidate**)

# Test and Test-and-set in x86:

- lock cmpxchg
- cmpxchg [update-value], [memory]
	- Compare the value in [memory] with  $\frac{1}{2}$ eax
	- If matched, exchange value in [memory] with [update-value] **Test-and-set**

**Test**

- Otherwise, do not perform exchange
- xchg(lock, 1)
	- Lock =  $1$
	- Returns old value of the lock
- cmpxchg(lock, 0, 1)
	- Arguments: Lock, test value, update value
	- Returns old value of lock

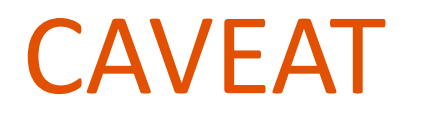

- xchq is an atomic operation in x86
- cmpxchq is not an atomic operation in x86
	- Must be used with lock prefix to guarantee atomicity
	- lock cmpxchg

## 3 rd Candidate: cmpxchg\_lock

- Cmpxchg lock
	- Use cmpxchg to set lock  $= 1$ 
		- Do not update if lock == 1
		- Only write 1 to lock if lock  $== 0$
- Xchg unlock
	- Use xchg\_unlock to set lock =  $0$
	- Because we have 1 writer and
	- This always succeeds...

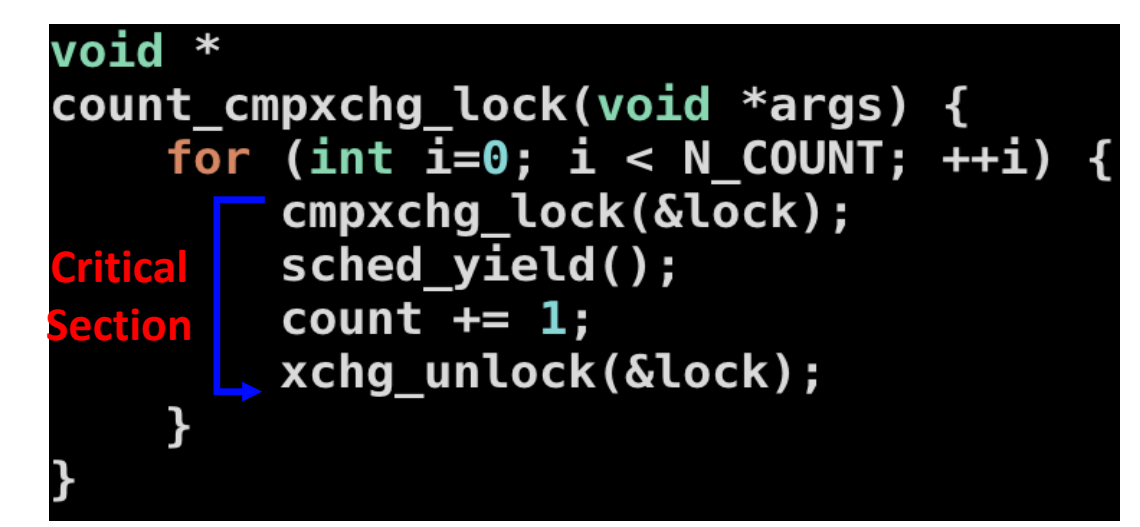

### void

cmpxchg\_lock(volatile uint32\_t \*lock) {  $while$ (cmpxchg(lock,  $0, 1$ ));

### void

xchg\_unlock(volatile uint32\_t \*lock) {  $xchg(lock, 0);$ 

## 3 rd Candidate: cmpxchg\_lock Result

### • Consistent!

os2 ~/cs444/s21/lock-example-master 165% ./perf-lock.sh cmpxchg Counting 10000 with 30 threads using CMPXCHG LOCK... Count: 300000, elapsed Time: 1024.987 ms

Performance counter stats for './lock cmpxchg':

18, 153, 123 L1-dcache-load-misses:u

1.028728892 seconds time elapsed

26.794265000 seconds user 0.080822000 seconds sys

But showing much more cache misses than xchg.. Why???? it does not update if lock  $==1$ ...

### Intel CPU is TOO COMPLEX

This *[cmpxchg]* instruction can be used with a LOCK prefix to allow the instruction to be executed atomically. To simplify the interface to the processors bus, the destination operand receives a write cycle without regard to the result of the comparison. The destination operand is written back if the comparison fails; otherwise, the source operand is written into the destination. (The processor never produces a locked read without also producing a locked write.)

Cmpxchg designed to be Test and Test & Set instruction

However, Intel CPU gets too complex, so they decided to always update the value regardless the result of comparison

### **LAME! Let's Implement Software Test and Test & Set**

## 4 th Candidate: Test and Test & Set

- tts xchg lock
- Algorithm
	- Wait until lock becomes 0
	- After  $lock == 0$ 
		- xchg (lock, 1)
		- This only updates lock  $= 1$  if lock was 0

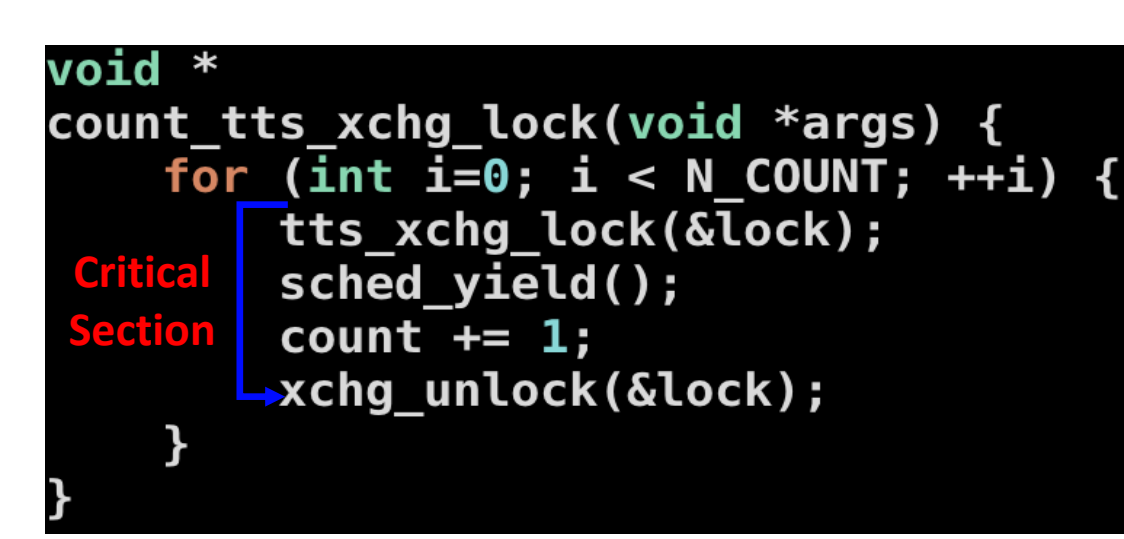

- Why xchg, why not \*lock = 1 directly tts\_xchg\_lock(volatile uint32\_t \*lock) {
	- while and xchg are not atomic
	- Load/Store must happen at
		- The same time!

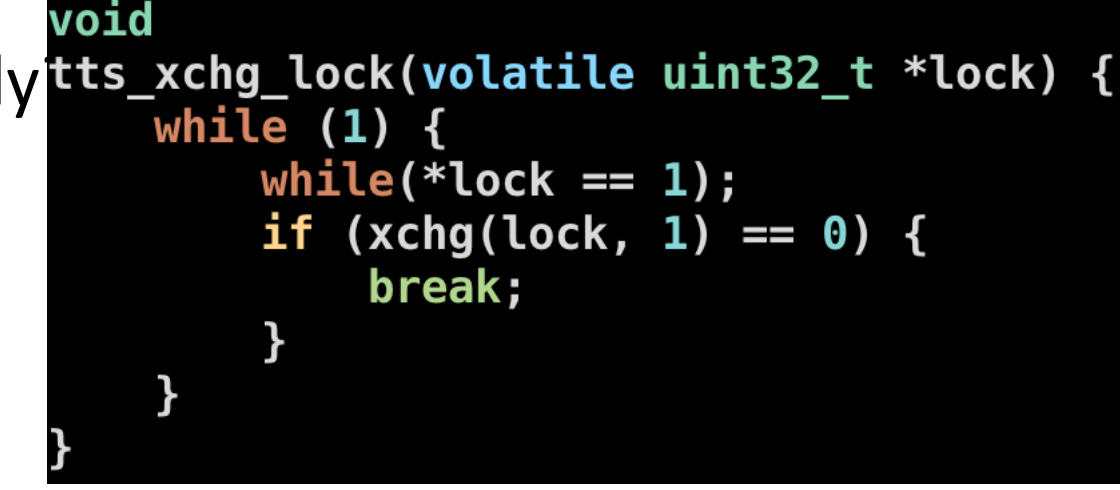

## 4 th Candidate TTS Result

• Consistent!<br>052 ~/cs444/s21/lock-example-master 166% ./perf-lock.sh tts Counting 10000 with 30 threads using TTS LOCK... Count: 300000, elapsed Time:  $473.709$  ms Performance counter stats for './lock tts': L1-dcache-load-misses:u 13,661,665 0.477827903 seconds time elapsed 13.089950000 seconds user 0.106730000 seconds sys

- A little less cache misses but
- Faster (~500ms vs. 900 ~ 1200 ms)

### Still Slow and Many Cache Misses..

- Can we do better? Why we still have too many misses?
	- A thread acquires the lock (update 0 -> 1)
		- Invalidate caches in 29 other cores
	- A thread releases the lock (update 1 -> 0)
		- Invalidate caches in 29 other cores
	- 29 other cores are all reading the variable lock
		- Immediately after invalidate, it loads data to cache
		- Then invalidated again by either lock/release...
		- This happens in every 3~4 cycles...

void count tts xchg lock(void \*args) { for  $(\overline{1}nt \overline{i}=0; i < N$  COUNT;  $++i$ ) tts\_xchg\_lock(&lock); sched yield(); count  $+= 1$ ; xchg unlock(&lock);

```
void
tts_xchg_lock(volatile uint32_t *lock) {
   while (1)while(*lock == 1);if (xchg(lock, 1) == 0) {
            break;
```
## 5 th Candidate: Backoff Lock

- Too many contention on reading lock while only 1 can run critical sec.
	- All other 29 cores running while  $(*$  lock == 1);
	- This is the slow down factor
- Idea: can we slow down that check?
	- Let's set a wait time if CPU checked the lock value as 1
- Something like, exponential backoff
	- After checking lock == 1,
		- Wait 1 cycle
	- After checking lock == 1 again,
		- Wait 2 cycles
		- Wait 4 cycles
		- Wait 8 cycles
		- $\bullet$  …

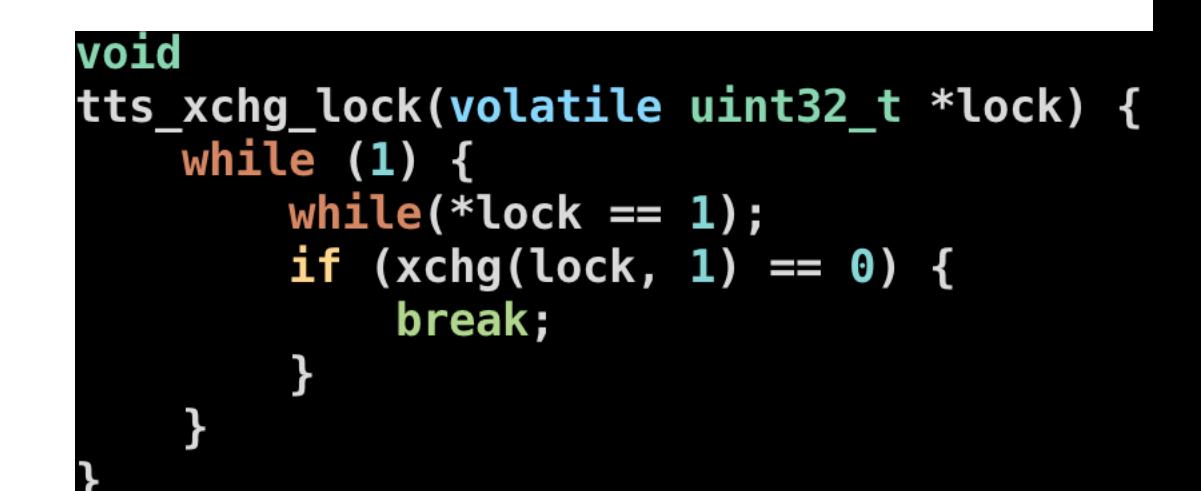

## 5 th Candidate: Backoff Lock

- backoff cmpxchg lock(lock)
- Try cmpxchg
	- If succeeded, acquire the lock.
	- If failed
		- Wait 1 cycle (pause) for  $1<sup>st</sup>$  trial
		- Wait 2 cycles for 2<sup>nd</sup> trial
		- Wait 4 cycles for 3<sup>rd</sup> trial
		- …
		- Wait 65536 cycles for 17<sup>th</sup> trial..
		- Wait 65536 cycles for 18<sup>th</sup> trial..
- https://en.wikipedia.org/wiki/Exponential backoff

## 5 th Candidate: Backoff Result

### • **Consistent!**

os2 ~/cs444/s21/lock-example-master 168% ./perf-lock.sh backoff Counting 10000 with 30 threads using BACKOFF LOCK... Count: 300000, elapsed Time: 210.387 ms Performance counter stats for './lock backoff':

> 196,227 L1-dcache-load-misses:u

0.214007977 seconds time elapsed

4.405105000 seconds user

0.112746000 seconds sys

- **Much lower cache miss**
- **Faster! (~200ms!)**

# Even Faster Than pthread\_mutex<br>052 ~/cs444/s21/lock-example-master 168% ./perf-lock.sh backoff

Counting 10000 with 30 threads using BACKOFF LOCK... Count: 300000, elapsed Time: 210.387 ms

Performance counter stats for './lock backoff':

196,227 L1-dcache-load-misses:u

0.214007977 seconds time elapsed

4.405105000 seconds user

0.112746000 seconds sys

os2 ~/cs444/s21/lock-example-master 170% ./perf-lock.sh mutex Counting 10000 with 30 threads using MUTEX LOCK... Count: 300000, elapsed Time: 473.064 ms

Performance counter stats for './lock mutex':

1,656,537 L1-dcache-load-misses:u

0.477209142 seconds time elapsed

0.519430000 seconds user 12.487676000 seconds sys

### Summary

- Mutex is implemented with Spinlock
	- Waits until lock == 0 with a while loop (that's why it's called spin)
- Naïve code implementation never works
	- Load/Store must be atomic
- xchg is a "test and set" atomic instruction
	- Consistent, however, many cache misses, slow! (950ms)
- Lock cmpxchg is a "test and test&set" atomic instruction
	- But Intel implemented this as xchg… slow! (1150ms)
- We can implement test-and-test-and-set (tts) with while + xchg
	- Faster! (500ms)
- We can also implement exponential backoff to reduce contention
	- Much faster! (200ms)

os2 ~/cs444/s21/lock-example-master 172% ./lock Counting 10000 with 30 threads using NO LOCK... Count: 37484, elapsed Time: 37.261 ms Counting 10000 with 30 threads using BAD LOCK... Count: 45567, elapsed Time: 43.420 ms Counting 10000 with 30 threads using XCHG LOCK... Count: 300000, elapsed Time: 908.793 ms Counting 10000 with 30 threads using CMPXCHG LOCK... Count: 300000, elapsed Time: 956,066 ms Counting 10000 with 30 threads using TTS LOCK... Count: 300000, elapsed Time: 465.198 ms Counting 10000 with 30 threads using BACKOFF LOCK... Count: 300000, elapsed Time:  $142.791$  ms Counting 10000 with 30 threads using MUTEX LOCK... 428.405 ms Count: 300000, elapsed Time: